## **XCEWE Driver Manual**

Cewe Instruments Using IEC 1107 Data Protocol Driver

## **Contents**

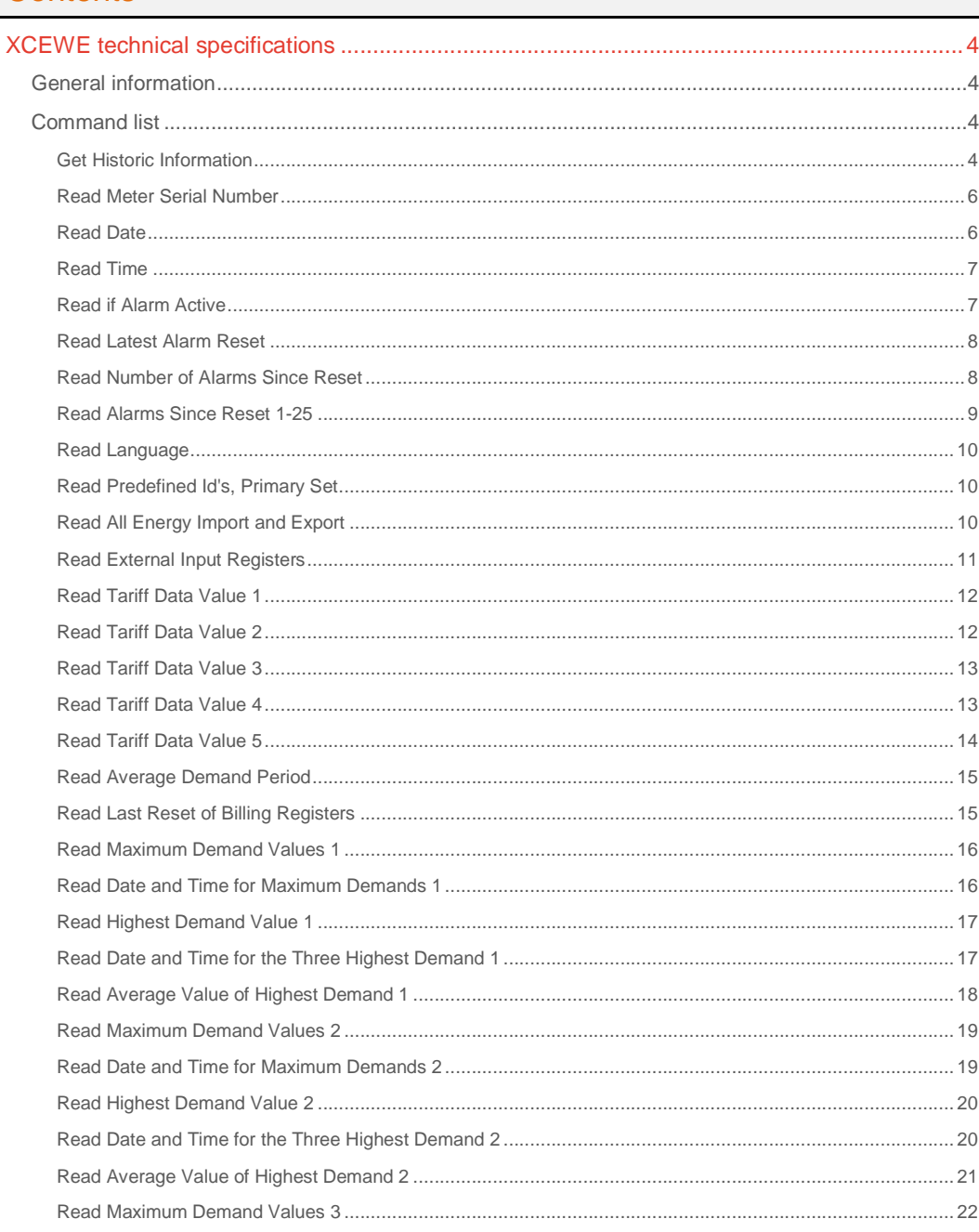

## **CPKSoft Engineering**

and the same of the same

drivers.

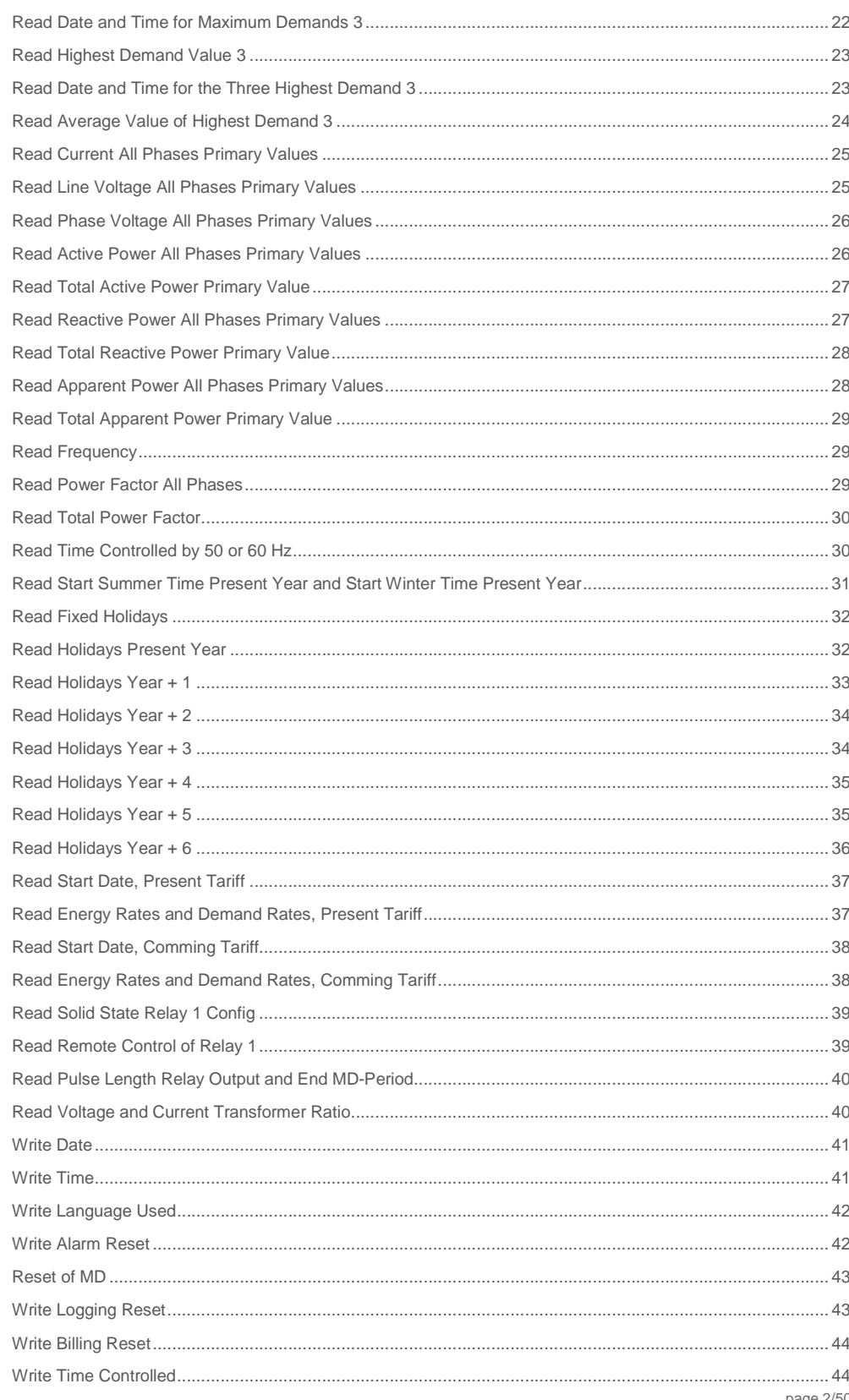

## **CPKSoft Engineering**

drivers.

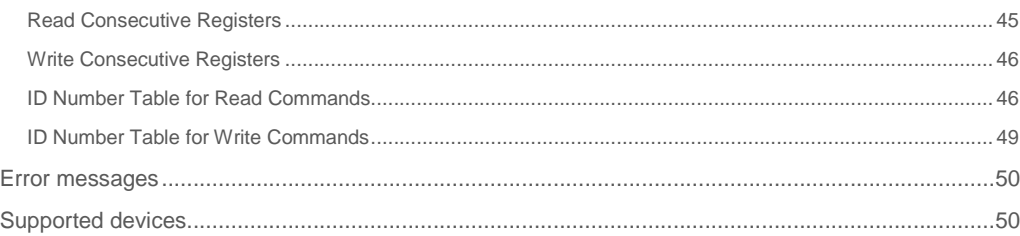

### CPKSoft Engineering

drivers.

www.cpksoft.com www.facebook.com/ cpksoftengineering cpksoftengineering@ hotmail.com phone: 54-911-45788354

1990-2012

## XCEWE technical specifications

## General information

XCEWE driver allows you to connect to any CEWE Instruments meter that communicates using data protocol IEC 1107 Mode C and uses any of the data formats supported.

Its is recommended to send commands to the CEWE meter every 5 seconds minimum and this involves configuring the "HMITalk1.ScanStart" and "HMITalk1.ScanRate" properties to have small values.

This driver is also capable of receiving available historic information from different meter devices and store this information in individual ASCII files.

## Command list

## Get Historic Information

### **Description of this command:**

Reads the available historic information for a given number of channels in the meter's memory from a given start date and stores the samples in an ASCII file with a predefined format in the hard disk.

### **Meaning of the DriverP7 parameter:**

Defines the root name for the .CEW configuration file containing special information required by the command, i.e. "C:\\HISTORIC\\DATA01.CEW".

### **Important note:**

The format and contents of this file (.CEW) are explained at the end of this command.

### **Methods used to run this command:**

Analog Input

1-6 (in fact, number of meter channels being read, plus one for the meter serial number)

## **Meaning of the DriverP0 parameter:**

Identifies the meter serial number. It is assumed that serial numbers have the Cxxxxxx format, where xxxxxx is the numeric information supplied by this parameter. If 0, means that no serial number is indicated in the sign-on message. It can be additionally entered as a number with the format yyxxxxxx where:  $yy = ASCII code$  of the first letter in the serial number.  $xxxxx = The$ remaining six numeric digits.

## **Meaning of the DriverP1 parameter:**

## $\mathfrak{D}$

### **Meaning of the DriverP2 parameter:**

Indicates how many meter channels must be read from the meter (1-5). If left to 0, a value of 1 will be assumed.

### **Meaning of the DriverP3 parameter:**

Indicates if the date specification must be detailed for each sample (0=NO, 1=YES). If 1 is selected, the file will contain 'full date information'.

### **Meaning of the DriverP4 parameter:**

Indicates how many times the communication must be retried before abandoning it (usually set to 10 when using a modem). A communication is retried when any of these two errors appear:

## - A checksum error is detected in the incoming message.

- The timeout period elapsed without receiving a reply.

### **Meaning of the DriverP6 parameter:**

This text parameter is used to define whether you are communicating via RS-232 or via the opto port with the Cewe device.

### - Leave empty to communicate via RS-232.

- Type the word 'OPTO' to communicate via the opto port.

### **Meaning of the DriverP7 parameter:**

Indicates the filename for the .CEW configuration file. For example:

"C:\\HISTORIC\\CFGDATA.CEW". This filename will be used by default to store the .PRN log files only if the HMITalk1.DriverP8 is left empty.

## www.cpksoft.com

### **Meaning of the DriverP8 parameter:**

Indicates a valid file name with full path specification for the .PRN log file (containig historic data). If this property is left empty, the driver will search for a valid filename with a full path specification inside the .CEW configuration file. If that entry is omitted, the log file will be created with the same file name and directory entry of the .CEW file but with a .PRN extension. See a description of the .CEW file at the end of this page.

### **Meaning of the DriverP9 parameter:**

This property should only be set when the communication is established through the opto port. Sets an empiric delay expressed in milliseconds between the last transmition made at 300 bauds and the following message with a different baudrate. Change this value only if you continuously get a timeout error after a few messages were sent to the power meter with no problem. Its usual value is 150.

### **Values that are returned:**

Value in PointValue (0) = The meter serial number whose memory was collected as a combined number of the form XXYYYYYY, where: XX = ASCII code of the first letter in the serial number. YYYYYY = The remaining six numeric digits.

Value in PointValue (1) = Factor used for channel 1

Value in PointValue  $(2)$  = Factor used for channel 2 (if required and available)

Value in PointValue  $(3)$  = Factor used for channel 3 (if required and available)

Value in PointValue  $(4)$  = Factor used for channel 4 (if required and available)

Value in PointValue  $(5)$  = Factor used for channel 5 (if required and available)

### .CEW FILE FORMAT:

This file is used to supply the following information as topics under the [[HistoricInfo] section name (see the example at the end of this explanation):

LogFile:

Name of the historic file (also called 'log file'), where the sequence of values for the meter channels will be stored. This field can be any valid filename with a full path specification if required. If this field is omited or if an asterisk \* is used as the filename, the driver will search for a valid filename with a full path specification in the "HMITalk1.DriverP8" property. If this property is not properly set then a log file will be created with the same file name and directory entry of the .CEW file but with a .PRN extension.

Header:

Header to be used when creating the log file. Can be any ASCII string of up to 246 characters. If omited, the default header "Time" will be used. Multiline headers are allowed by spliting each line with a sequence of ' || ' characters. Besides, if you are having trouble with ' " ' characters, you can use ' { ' or ' } ' instead which will be automatically replaced with ' " '. LastDate:

Last date that was read (updated automatically). This date will be used also to let the driver know what is the next date to be read. Uses the format YYMMDD,hhmm and should not be manipulated manually (unless your are creating the .CEW file). If this field is omited, it will be assumed 950101,0000 (01/01/95,00:00). This lastdate determines that the next reading will start in this date up to the last available information in the CEWE buffer memory (unless the StopDate topic is set with some date information).

StopDate:

This topic indicates what is the last date that should be read before stop reading. If it doesn't exist or if it is empty, the reading will stop automatically when the last available information in the meter has been retrieved. Uses the format YYMMDD,hhmm.

### **Important note:This topic is valid only for one reading**

session. After the reading has been completed, the date will be cleared. Password:

Indicates the password to be used as a four-digits hexadecimal value. If omited, the password default used is 0000.

SamplesInBlock:

Number between 2 and 16 indicating how many groups of samples must be transmited by the meter on each reply. If the expected reply is too long, the meter might truncate causing a timeout error in the driver. If this is the case, try a lower value for SamplesInBlock. If omited, 12 is assumed.

Decimals<sub>1...</sub>5:

These values indicate how many decimals should be used when writing each meter channel to the log-file. Can range from 0 to 4 decimals. If omited, 3 decimals are assumed. Factor1...5:

### CPKSoft Engineering

a de de la década de la década de la década de la década de la década de la década de la década de la década d<br>Contradición de la década de la década de la década de la década de la década de la década de la década de la

These values are read from the meter memory and indicate the factors to divide the meter channel values with before they are sent to the log-file. Can range from 0 to 32767. Units1...5:

These texts are read from the meter memory and indicate the engineering units for the corresponding channels read.

The format used to give this information is similar to the

one used in a tipical Windows .INI file:

[[HistoricInfo] LogFile=C:\\MYLOGS\\CEWE0001.PRN Header="This will be my header" LastDate=YYMMDD,hhmm SamplesInBlock=12 Decimals1=0 Decimals2=1 Example:

[[HistoricInfo] LogFile=C:\\HISTORIC\\CEWE0001.PRN Header="Time

","TRNGR51P","TRNGR51S" LastDate=950606,2015

(The rest of the fields can be omited).

The format of the historic file generated is the following

(with date information as MM/DD/YY):

Header (Optional) "19/05/95 00:15",287,...,224 "00:30",289,...,229 "00:45",293,...,227 "01:00",296,...,225 "01:15",295,...,232 "01:30",268,...,229 "01:45",264,...,230 etc.

Read Meter Serial Number

#### **Description of this command:**

Reads the meter's serial number information.

**Methods used to run this command:** 

- Analog Input
- **Number of points accepted by this command:**

1 **Meaning of the DriverP0 parameter:** 

0

1

**Meaning of the DriverP1 parameter:** 

## **Meaning of the DriverP6 parameter:**

This text parameter is used to define whether you are communicating via RS-232 or via the opto port with the Cewe device.

- Leave empty to communicate via RS-232.
- Type the word 'OPTO' to communicate via the opto port.

### **Values that are returned:**

Value in PointValue (0) = The meter serial number whose memory was collected as a combined number of the form XXYYYYYY, where: XX = ASCII code of the first letter in the serial number. YYYYYY = The remaining six numeric digits.

### Read Date

**Description of this command:** 

Reads the meter's date information formatted as YY/MM/DD.

**Methods used to run this command:** 

Analog Input

- **Number of points accepted by this command:** 
	- 1-3
- **Meaning of the DriverP0 parameter:**

Identifies the meter serial number. It is assumed that serial numbers have the Cxxxxxx format, where xxxxxx is the numeric information supplied by this parameter. If 0, means that no serial number is indicated in the sign-on message. It can be additionally entered as a number with the format yyxxxxxx where:  $yy = ASCII \ code$  of the first letter in the serial number. xxxxxx = The remaining six numeric digits.

**Meaning of the DriverP1 parameter:** 

 $\bigcap$ **Meaning of the DriverP2 parameter:** 

21

**Meaning of the DriverP3 parameter:** 

10

**Meaning of the DriverP4 parameter:** 

3

CPKSoft Engineering

### **Meaning of the DriverP6 parameter:**

This text parameter is used to define whether you are communicating via RS-232 or via the opto port with the Cewe device.

- Leave empty to communicate via RS-232.

- Type the word 'OPTO' to communicate via the opto port.

### **Values that are returned:**

Value in PointValue  $(0)$  = Year

- Value in PointValue (1) = Month
- Value in PointValue (2) = Day

### Read Time

**Description of this command:** 

Reads the meter's time information formatted as hh/mm/ss.

**Methods used to run this command:** 

Analog Input

**Number of points accepted by this command:** 

1-3

### **Meaning of the DriverP0 parameter:**

Identifies the meter serial number. It is assumed that serial numbers have the Cxxxxxx format, where xxxxxx is the numeric information supplied by this parameter. If 0, means that no serial number is indicated in the sign-on message. It can be additionally entered as a number with the format yyxxxxxx where:  $yy = ASCII code$  of the first letter in the serial number.  $xxxxx = The$ remaining six numeric digits.

**Meaning of the DriverP1 parameter:** 

### 0

**Meaning of the DriverP2 parameter:** 

22

10

**Meaning of the DriverP3 parameter:** 

**Meaning of the DriverP4 parameter:** 

#### 3

**Meaning of the DriverP6 parameter:** 

This text parameter is used to define whether you are communicating via RS-232 or via the opto port with the Cewe device.

- Leave empty to communicate via RS-232.
- Type the word 'OPTO' to communicate via the opto port.
- **Values that are returned:** 
	- Value in PointValue  $(0)$  = Hour
	- Value in PointValue  $(1)$  = Minutes
	- Value in PointValue (2) = Seconds

## Read if Alarm Active

#### **Description of this command:**

Informs if there is an alarm active (1=Active, 0=No alarm).

**Methods used to run this command:** 

Analog Input

**Number of points accepted by this command:** 

### **Meaning of the DriverP0 parameter:**

Identifies the meter serial number. It is assumed that serial numbers have the Cxxxxxx format, where xxxxxx is the numeric information supplied by this parameter. If 0, means that no serial number is indicated in the sign-on message. It can be additionally entered as a number with the format yyxxxxxx where:  $yy = ASCII \ code$  of the first letter in the serial number.  $xxxxxx = The$ remaining six numeric digits.

**Meaning of the DriverP1 parameter:** 

 $\bigcap$ 

**Meaning of the DriverP2 parameter:** 

31

1

**Meaning of the DriverP3 parameter:** 

30

Industrial communication

CPKSoft Engineering

a de de la década de la década de la década de la década de la década de la década de la década de la década d<br>Casa de la década de la década de la década de la década de la década de la década de la década de la década d

### **Meaning of the DriverP4 parameter:**

### **Meaning of the DriverP6 parameter:**

- This text parameter is used to define whether you are communicating via RS-232 or via the opto port with the Cewe device.
	- Leave empty to communicate via RS-232.
	- Type the word 'OPTO' to communicate via the opto port.

### **Values that are returned:**

Value in PointValue  $(0) = 1$  if Active, 0 if No alarm.

### Read Latest Alarm Reset

### **Description of this command:**

Reads the latest alarm reset information.

### **Methods used to run this command:**

- Analog Input
- **Number of points accepted by this command:** 
	- 1-6

1

a de de la década de la década de la década de la década de la década de la década de la década de la década d<br>Casa de la década de la década de la década de la década de la década de la década de la década de la década d

### **Meaning of the DriverP0 parameter:**

Identifies the meter serial number. It is assumed that serial numbers have the Cxxxxxx format, where xxxxxx is the numeric information supplied by this parameter. If 0, means that no serial number is indicated in the sign-on message. It can be additionally entered as a number with the format yyxxxxxx where:  $yy = ASCII code$  of the first letter in the serial number.  $xxxxx = The$ remaining six numeric digits.

**Meaning of the DriverP1 parameter:** 

### 0

**Meaning of the DriverP2 parameter:**  32

**Meaning of the DriverP3 parameter:** 

## 21

**Meaning of the DriverP4 parameter:** 

6

### **Meaning of the DriverP6 parameter:**

This text parameter is used to define whether you are communicating via RS-232 or via the opto port with the Cewe device.

- Leave empty to communicate via RS-232.

- Type the word 'OPTO' to communicate via the opto port.

## **Values that are returned:**

Value in PointValue  $(0)$  = Number of resets

- Value in PointValue (1) = Year
- Value in PointValue (2) = Month
- Value in PointValue (3) = Day
- Value in PointValue (4) = Hour
- Value in PointValue (5) = Minutes

## Read Number of Alarms Since Reset

### **Description of this command:**

Reads the number of alarms since reset information.

**Methods used to run this command:** 

Analog Input

1

**Number of points accepted by this command:** 

### **Meaning of the DriverP0 parameter:**

Identifies the meter serial number. It is assumed that serial numbers have the Cxxxxxx format, where xxxxxx is the numeric information supplied by this parameter. If 0, means that no serial number is indicated in the sign-on message. It can be additionally entered as a number with the format yyxxxxxx where:  $yy = ASCII \ code$  of the first letter in the serial number.  $xxxxxx = The$ remaining six numeric digits.

### **Meaning of the DriverP1 parameter:**

0 **Meaning of the DriverP2 parameter:** 

39

 cpksoftengineering cpksoftengineering@ hotmail.com phone: 54-911-45788354

www.cpksoft.com www.facebook.com/

CPKSoft Engineering Industrial communication

**Meaning of the DriverP3 parameter:** 

### **Meaning of the DriverP4 parameter:**

### **Meaning of the DriverP6 parameter:**

This text parameter is used to define whether you are communicating via RS-232 or via the opto port with the Cewe device.

- Leave empty to communicate via RS-232.
- Type the word 'OPTO' to communicate via the opto port.

### Read Alarms Since Reset 1-25

### **Description of this command:**

Reads the alarms since reset 1-25 information.

### **Methods used to run this command:**

Analog Input

**Number of points accepted by this command:** 

1-175

1

 $\cap$ 

### **Meaning of the DriverP0 parameter:**

Identifies the meter serial number. It is assumed that serial numbers have the Cxxxxxx format, where xxxxxx is the numeric information supplied by this parameter. If 0, means that no serial number is indicated in the sign-on message. It can be additionally entered as a number with the format yyxxxxxx where:  $yy = ASCII code$  of the first letter in the serial number.  $xxxxx = The$ remaining six numeric digits.

**Meaning of the DriverP1 parameter:** 

0

**Meaning of the DriverP2 parameter:**  40

**Meaning of the DriverP3 parameter:** 

20 7

**Meaning of the DriverP4 parameter:** 

### **Meaning of the DriverP6 parameter:**

This text parameter is used to define whether you are communicating via RS-232 or via the opto port with the Cewe device.

- Leave empty to communicate via RS-232.

- Type the word 'OPTO' to communicate via the opto port.

### **Values that are returned:**

Value in PointValue (0) = Number of resets of alarm since reset 1

- Value in PointValue (1) = Year of alarm since reset 1
- Value in PointValue  $(2)$  = Month of alarm since reset 1
- Value in PointValue  $(3)$  = Day of alarm since reset 1
- Value in PointValue  $(4)$  = Hour of alarm since reset 1
- Value in PointValue  $(5)$  = Minutes of alarm since reset 1
- Value in PointValue  $(6)$  = Seconds of alarm since reset 1
- Value in PointValue  $(7)$  = Number of resets of alarm since reset 2
- Value in PointValue  $(8)$  = Year of alarm since reset 2
- Value in PointValue  $(9)$  = Month of alarm since reset 2
- Value in PointValue  $(10)$  = Day of alarm since reset 2
- Value in PointValue  $(11)$  = Hour of alarm since reset 2
- Value in PointValue  $(12)$  = Minutes of alarm since reset 2
- Value in PointValue (13) = Seconds of alarm since reset 2
- ...

Value in PointValue (168) = Number of resets of alarm since reset 25

Value in PointValue (169) = Year of alarm since reset 25

Value in PointValue (170) = Month of alarm since reset 25

- Value in PointValue  $(171)$  = Day of alarm since reset 25
- Value in PointValue (172) = Hour of alarm since reset 25
- Value in PointValue  $(173)$  = Minutes of alarm since reset 25 Value in PointValue (174) = Seconds of alarm since reset 25

CPKSoft Engineering

### Read Language

1

**Description of this command:** 

Reads the language information.

**Methods used to run this command:** 

Analog Input

**Number of points accepted by this command:** 

### **Meaning of the DriverP0 parameter:**

Identifies the meter serial number. It is assumed that serial numbers have the Cxxxxxx format, where xxxxxx is the numeric information supplied by this parameter. If 0, means that no serial number is indicated in the sign-on message. It can be additionally entered as a number with the format yyxxxxxx where:  $yy = ASCII code$  of the first letter in the serial number. xxxxxx = The remaining six numeric digits.

**Meaning of the DriverP1 parameter:** 

 $\Omega$ 

**Meaning of the DriverP2 parameter:**  70

**Meaning of the DriverP3 parameter:** 

1

**Meaning of the DriverP4 parameter:**   $\Omega$ 

**Meaning of the DriverP6 parameter:** 

This text parameter is used to define whether you are communicating via RS-232 or via the opto port with the Cewe device.

- Leave empty to communicate via RS-232.

- Type the word 'OPTO' to communicate via the opto port.

### Read Predefined Id's, Primary Set

**Description of this command:** 

Reads the predefined Id's, primary set information.

**Methods used to run this command:** 

Analog Input

**Number of points accepted by this command:** 

### 1-9

**Meaning of the DriverP0 parameter:** 

Identifies the meter serial number. It is assumed that serial numbers have the Cxxxxxx format, where xxxxxx is the numeric information supplied by this parameter. If 0, means that no serial number is indicated in the sign-on message. It can be additionally entered as a number with the format yyxxxxxx where:  $yy = ASCII code$  of the first letter in the serial number. xxxxxx = The remaining six numeric digits.

**Meaning of the DriverP1 parameter:** 

 $\Omega$ **Meaning of the DriverP2 parameter:** 

80

**Meaning of the DriverP3 parameter:** 

9 **Meaning of the DriverP4 parameter:** 

 $\cap$ 

### **Meaning of the DriverP6 parameter:**

This text parameter is used to define whether you are communicating via RS-232 or via the opto port with the Cewe device.

- Leave empty to communicate via RS-232.

- Type the word 'OPTO' to communicate via the opto port.

## Read All Energy Import and Export

**Description of this command:** 

Reads the all energy import and export information. **Methods used to run this command:** 

Analog Input

cpksoftengineering

www.cpksoft.com www.facebook.com/

CPKSoft Engineering

a de de la década de la década de la década de la década de la década de la década de la década de la década d<br>Contradición de la década de la década de la década de la década de la década de la década de la década de la

cpksoftengineering@ hotmail.com phone: 54-911-45788354

**Number of points accepted by this command:** 

### 1-6

a de de la década de la década de la década de la década de la década de la década de la década de la década d<br>Contradición de la década de la década de la década de la década de la década de la década de la década de la

### **Meaning of the DriverP0 parameter:**

Identifies the meter serial number. It is assumed that serial numbers have the Cxxxxxx format, where xxxxxx is the numeric information supplied by this parameter. If 0, means that no serial number is indicated in the sign-on message. It can be additionally entered as a number with the format yyxxxxxx where: yy = ASCII code of the first letter in the serial number. xxxxxx = The remaining six numeric digits.

### **Meaning of the DriverP1 parameter:**

 $\Omega$ 

### **Meaning of the DriverP2 parameter:**

101

### **Meaning of the DriverP3 parameter:**

1 **Meaning of the DriverP4 parameter:** 

 $\bigcap$ 

### **Meaning of the DriverP6 parameter:**

This text parameter is used to define whether you are communicating via RS-232 or via the opto port with the Cewe device.

- Leave empty to communicate via RS-232.
- Type the word 'OPTO' to communicate via the opto port.

### **Values that are returned:**

Value in PointValue (0) = Active energy import

Value in PointValue (1) = Active energy export

Value in PointValue (2) = Reactive energy import

Value in PointValue (3) = Reactive energy export

Value in PointValue (4) = Apparent energy import

Value in PointValue (5) = Apparent energy export

### Read External Input Registers

### **Description of this command:**

Reads the external input registers information.

### **Methods used to run this command:**

Analog Input

**Number of points accepted by this command:** 

### 1-3

### **Meaning of the DriverP0 parameter:**

Identifies the meter serial number. It is assumed that serial numbers have the Cxxxxxx format, where xxxxxx is the numeric information supplied by this parameter. If 0, means that no serial number is indicated in the sign-on message. It can be additionally entered as a number with the format yyxxxxxx where:  $yy = ASCII \ code$  of the first letter in the serial number. xxxxxx = The remaining six numeric digits.

### **Meaning of the DriverP1 parameter:**

**Meaning of the DriverP2 parameter:** 

107

 $\bigcap$ 

**Meaning of the DriverP3 parameter:** 

#### 1 **Meaning of the DriverP4 parameter:**

#### $\Omega$ **Meaning of the DriverP6 parameter:**

This text parameter is used to define whether you are communicating via RS-232 or via the opto port with the Cewe device.

- Leave empty to communicate via RS-232.

- Type the word 'OPTO' to communicate via the opto port.

## **Values that are returned:**

Value in PointValue (0) = External Input 1 Register

Value in PointValue (1) = External Input 2 Register

Value in PointValue (2) = External Input 3 Register

#### www.cpksoft.com www.facebook.com/

### Read Tariff Data Value 1

**Description of this command:** 

- Reads the tariff data value 1.
- **Methods used to run this command:**

Analog Input

**Number of points accepted by this command:**  1-8

### **Meaning of the DriverP0 parameter:**

Identifies the meter serial number. It is assumed that serial numbers have the Cxxxxxx format, where xxxxxx is the numeric information supplied by this parameter. If 0, means that no serial number is indicated in the sign-on message. It can be additionally entered as a number with the format yyxxxxxx where:  $yy = ASCII \ code$  of the first letter in the serial number. xxxxxx = The remaining six numeric digits.

**Meaning of the DriverP1 parameter:** 

 $\cap$ 

**Meaning of the DriverP2 parameter:** 

121

**Meaning of the DriverP3 parameter:** 

**Meaning of the DriverP4 parameter:** 

 $\Omega$ 

1

### **Meaning of the DriverP6 parameter:**

This text parameter is used to define whether you are communicating via RS-232 or via the opto port with the Cewe device.

- Leave empty to communicate via RS-232.

- Type the word 'OPTO' to communicate via the opto port.

**Values that are returned:** 

Value in PointValue  $(0)$  = Tariff data value 1-1 Value in PointValue  $(1)$  = Tariff data value 1-2 Value in PointValue (2) = Tariff data value 1-3 Value in PointValue  $(3)$  = Tariff data value 1-4 Value in PointValue  $(4)$  = Tariff data value 1-5 Value in PointValue (5) = Tariff data value 1-6 Value in PointValue  $(6)$  = Tariff data value 1-7

Value in PointValue  $(7)$  = Tariff data value 1-8

## Read Tariff Data Value 2

**Description of this command:** 

Reads the tariff data value 2.

**Methods used to run this command:** 

Analog Input

**Number of points accepted by this command:** 

1-8

### **Meaning of the DriverP0 parameter:**

Identifies the meter serial number. It is assumed that serial numbers have the Cxxxxxx format, where xxxxxx is the numeric information supplied by this parameter. If 0, means that no serial number is indicated in the sign-on message. It can be additionally entered as a number with the format yyxxxxx where:  $yy = ASCII code$  of the first letter in the serial number.  $xxxxxx = The$ remaining six numeric digits.

**Meaning of the DriverP1 parameter:** 

 $\cap$ 

1

**Meaning of the DriverP2 parameter:**  131

**Meaning of the DriverP3 parameter:** 

**Meaning of the DriverP4 parameter:** 

### $\Omega$ **Meaning of the DriverP6 parameter:**

This text parameter is used to define whether you are communicating via RS-232 or via the opto port with the Cewe device.

- Leave empty to communicate via RS-232.

### CPKSoft Engineering

www.cpksoft.com

- Type the word 'OPTO' to communicate via the opto port. **Values that are returned:** 

- Value in PointValue  $(0)$  = Tariff data value 2-1 Value in PointValue  $(1)$  = Tariff data value 2-2 Value in PointValue (2) = Tariff data value 2-3
- Value in PointValue  $(3)$  = Tariff data value 2-4
- Value in PointValue  $(4)$  = Tariff data value 2-5
- Value in PointValue (5) = Tariff data value 2-6
- Value in PointValue (6) = Tariff data value 2-7
- Value in PointValue (7) = Tariff data value 2-8

## Read Tariff Data Value 3

**Description of this command:** 

Reads the tariff data value 3.

**Methods used to run this command:** 

Analog Input

**Number of points accepted by this command:** 

1-8

**Meaning of the DriverP0 parameter:** 

Identifies the meter serial number. It is assumed that serial numbers have the Cxxxxxx format, where xxxxxx is the numeric information supplied by this parameter. If 0, means that no serial number is indicated in the sign-on message. It can be additionally entered as a number with the format yyxxxxxx where:  $yy = ASCII \ code$  of the first letter in the serial number. xxxxxx = The remaining six numeric digits.

**Meaning of the DriverP1 parameter:** 

0

**Meaning of the DriverP2 parameter:** 

141

0

**Meaning of the DriverP3 parameter:**  1

**Meaning of the DriverP4 parameter:** 

### **Meaning of the DriverP6 parameter:**

This text parameter is used to define whether you are communicating via RS-232 or via the opto port with the Cewe device.

- Leave empty to communicate via RS-232.

- Type the word 'OPTO' to communicate via the opto port.

**Values that are returned:** 

Value in PointValue  $(0)$  = Tariff data value 3-1 Value in PointValue  $(1)$  = Tariff data value 3-2 Value in PointValue  $(2)$  = Tariff data value 3-3 Value in PointValue  $(3)$  = Tariff data value 3-4 Value in PointValue  $(4)$  = Tariff data value 3-5 Value in PointValue  $(5)$  = Tariff data value 3-6 Value in PointValue (6) = Tariff data value 3-7 Value in PointValue (7) = Tariff data value 3-8

## Read Tariff Data Value 4

**Description of this command:** 

Reads the tariff data value 4.

**Methods used to run this command:** 

Analog Input

**Number of points accepted by this command:**  1-8

**Meaning of the DriverP0 parameter:** 

Identifies the meter serial number. It is assumed that serial numbers have the Cxxxxxx format, where xxxxxx is the numeric information supplied by this parameter. If 0, means that no serial number is indicated in the sign-on message. It can be additionally entered as a number with the format yyxxxxxx where:  $yy = ASCII \ code$  of the first letter in the serial number. xxxxxx = The remaining six numeric digits.

CPKSoft Engineering

## www.cpksoft.com

**Meaning of the DriverP1 parameter:** 

**Meaning of the DriverP2 parameter:** 

**Meaning of the DriverP3 parameter:** 

1 **Meaning of the DriverP4 parameter:** 

 $\cap$ 

 $\Omega$ 

a de de la década de la década de la década de la década de la década de la década de la década de la década d<br>Casa de la década de la década de la década de la década de la década de la década de la década de la década d

151

**Meaning of the DriverP6 parameter:** 

This text parameter is used to define whether you are communicating via RS-232 or via the opto port with the Cewe device.

- Leave empty to communicate via RS-232.

- Type the word 'OPTO' to communicate via the opto port.

**Values that are returned:** 

Value in PointValue  $(0)$  = Tariff data value 4-1 Value in PointValue (1) = Tariff data value 4-2 Value in PointValue  $(2)$  = Tariff data value 4-3 Value in PointValue  $(3)$  = Tariff data value 4-4 Value in PointValue  $(4)$  = Tariff data value 4-5 Value in PointValue  $(5)$  = Tariff data value 4-6 Value in PointValue  $(6)$  = Tariff data value 4-7

Value in PointValue (7) = Tariff data value 4-8

### Read Tariff Data Value 5

**Description of this command:** 

Reads the tariff data value 5.

**Methods used to run this command:** 

Analog Input

**Number of points accepted by this command:** 

1-8 **Meaning of the DriverP0 parameter:** 

Identifies the meter serial number. It is assumed that serial numbers have the Cxxxxxx format, where xxxxxx is the numeric information supplied by this parameter. If 0, means that no serial number is indicated in the sign-on message. It can be additionally entered as a number with the format yyxxxxxx where:  $yy = ASCII \ code$  of the first letter in the serial number.  $xxxxxx = The$ remaining six numeric digits.

**Meaning of the DriverP1 parameter:** 

0

**Meaning of the DriverP2 parameter:** 

161 1

 $\bigcap$ 

**Meaning of the DriverP3 parameter:** 

**Meaning of the DriverP4 parameter:** 

**Meaning of the DriverP6 parameter:** 

This text parameter is used to define whether you are communicating via RS-232 or via the opto port with the Cewe device.

- Leave empty to communicate via RS-232.

- Type the word 'OPTO' to communicate via the opto port.

**Values that are returned:** 

Value in PointValue  $(0)$  = Tariff data value 5-1 Value in PointValue  $(1)$  = Tariff data value 5-2 Value in PointValue  $(2)$  = Tariff data value 5-3 Value in PointValue  $(3)$  = Tariff data value 5-4 Value in PointValue  $(4)$  = Tariff data value 5-5 Value in PointValue  $(5)$  = Tariff data value 5-6 Value in PointValue  $(6)$  = Tariff data value 5-7

Value in PointValue (7) = Tariff data value 5-8

CPKSoft Engineering

### Read Average Demand Period

**Description of this command:** 

Reads the average demand period information. **Methods used to run this command:** 

Analog Input

**Number of points accepted by this command:** 

### **Meaning of the DriverP0 parameter:**

Identifies the meter serial number. It is assumed that serial numbers have the Cxxxxxx format, where xxxxxx is the numeric information supplied by this parameter. If 0, means that no serial number is indicated in the sign-on message. It can be additionally entered as a number with the format yyxxxxxx where:  $yy = ASCII code$  of the first letter in the serial number.  $xxxxxx = The$ remaining six numeric digits.

**Meaning of the DriverP1 parameter:** 

 $\bigcap$ 

1

**Meaning of the DriverP2 parameter:** 

170

**Meaning of the DriverP3 parameter:** 

1

**Meaning of the DriverP4 parameter:**   $\Omega$ 

**Meaning of the DriverP6 parameter:** 

This text parameter is used to define whether you are communicating via RS-232 or via the opto port with the Cewe device.

- Leave empty to communicate via RS-232.

- Type the word 'OPTO' to communicate via the opto port.

### Read Last Reset of Billing Registers

**Description of this command:** 

Reads the last reset of billing registers information.

**Methods used to run this command:** 

Analog Input

**Number of points accepted by this command:** 

### 1-7

**Meaning of the DriverP0 parameter:** 

Identifies the meter serial number. It is assumed that serial numbers have the Cxxxxxx format, where xxxxxx is the numeric information supplied by this parameter. If 0, means that no serial number is indicated in the sign-on message. It can be additionally entered as a number with the format yyxxxxxx where:  $yy = ASCII code$  of the first letter in the serial number. xxxxxx = The remaining six numeric digits.

**Meaning of the DriverP1 parameter:** 

 $\Omega$ **Meaning of the DriverP2 parameter:** 

171

**Meaning of the DriverP3 parameter:** 

20

**Meaning of the DriverP4 parameter:** 

#### 1 **Meaning of the DriverP6 parameter:**

This text parameter is used to define whether you are communicating via RS-232 or via the opto port with the Cewe device.

- Leave empty to communicate via RS-232.

- Type the word 'OPTO' to communicate via the opto port.

**Values that are returned:** 

Value in PointValue  $(0)$  = Number of resets

- Value in PointValue  $(1)$  = Year
- Value in PointValue  $(2)$  = Month
- Value in PointValue (3) = Day
- Value in PointValue  $(4)$  = Hour
- 

Value in PointValue  $(5)$  = Minutes

Value in PointValue  $(6)$  = Seconds

CPKSoft Engineering

### Read Maximum Demand Values 1

**Description of this command:** 

Reads the maximum demand values 1 information.

**Methods used to run this command:** 

Analog Input

**Number of points accepted by this command:** 

#### 1-5

### **Meaning of the DriverP0 parameter:**

Identifies the meter serial number. It is assumed that serial numbers have the Cxxxxxx format, where xxxxxx is the numeric information supplied by this parameter. If 0, means that no serial number is indicated in the sign-on message. It can be additionally entered as a number with the format yyxxxxxx where:  $yy = ASCII \ code$  of the first letter in the serial number.  $xxxxxx = The$ remaining six numeric digits.

**Meaning of the DriverP1 parameter:** 

**Meaning of the DriverP2 parameter:** 

180

 $\bigcap$ 

**Meaning of the DriverP3 parameter:** 

1 **Meaning of the DriverP4 parameter:** 

 $\Omega$ 

### **Meaning of the DriverP6 parameter:**

This text parameter is used to define whether you are communicating via RS-232 or via the opto port with the Cewe device.

- Leave empty to communicate via RS-232.

- Type the word 'OPTO' to communicate via the opto port.

### **Values that are returned:**

Value in PointValue (0) = Maximum demand values 1:1

Value in PointValue (1) = Maximum demand values 1:2

Value in PointValue  $(2)$  = Maximum demand values 1:3

Value in PointValue  $(3)$  = Maximum demand values 1:4

Value in PointValue (4) = Maximum demand values 1:5

### Read Date and Time for Maximum Demands 1

**Description of this command:** 

Reads the date and time for maximum demands 1 information.

**Methods used to run this command:** 

## Analog Input

**Number of points accepted by this command:** 

1-30

### **Meaning of the DriverP0 parameter:**

Identifies the meter serial number. It is assumed that serial numbers have the Cxxxxxx format, where xxxxxx is the numeric information supplied by this parameter. If 0, means that no serial number is indicated in the sign-on message. It can be additionally entered as a number with the format yyxxxxxx where:  $yy = ASCII code$  of the first letter in the serial number.  $xxxxx = The$ remaining six numeric digits.

**Meaning of the DriverP1 parameter:** 

#### $\cap$

**Meaning of the DriverP2 parameter:** 

## 185

**Meaning of the DriverP3 parameter:**  11

**Meaning of the DriverP4 parameter:** 

6

### **Meaning of the DriverP6 parameter:**

This text parameter is used to define whether you are communicating via RS-232 or via the opto port with the Cewe device.

- Leave empty to communicate via RS-232.

- Type the word 'OPTO' to communicate via the opto port.

### **Values that are returned:**

Value in PointValue  $(0)$  = Year for maximum demand 1:1

www.cpksoft.com www.facebook.com/ cpksoftengineering

cpksoftengineering@ hotmail.com phone: 54-911-45788354

Value in PointValue  $(1)$  = Month for maximum demand 1:1 Value in PointValue  $(2)$  = Day for maximum demand 1:1 Value in PointValue  $(3)$  = Hour for maximum demand 1:1 Value in PointValue  $(4)$  = Minutes for maximum demand 1:1 Value in PointValue  $(5)$  = Seconds for maximum demand 1:1 Value in PointValue  $(6)$  = Year for maximum demand 1:2 Value in PointValue  $(7)$  = Month for maximum demand 1:2 Value in PointValue  $(8)$  = Day for maximum demand 1:2 Value in PointValue (9) = Hour for maximum demand 1:2 Value in PointValue  $(10)$  = Minutes for maximum demand 1:2 Value in PointValue (11) = Seconds for maximum demand 1:2 ... Value in PointValue  $(24)$  = Year for maximum demand 1:5

Value in PointValue  $(25)$  = Month for maximum demand 1:5 Value in PointValue  $(26)$  = Day for maximum demand 1:5 Value in PointValue  $(27)$  = Hour for maximum demand 1:5 Value in PointValue  $(28)$  = Minutes for maximum demand 1:5 Value in PointValue (29) = Seconds for maximum demand 1:5

### Read Highest Demand Value 1

**Description of this command:** 

Reads the highest demand value 1 information.

**Methods used to run this command:** 

Analog Input

**Number of points accepted by this command:** 

1-3

### **Meaning of the DriverP0 parameter:**

Identifies the meter serial number. It is assumed that serial numbers have the Cxxxxxx format, where xxxxxx is the numeric information supplied by this parameter. If 0, means that no serial number is indicated in the sign-on message. It can be additionally entered as a number with the format yyxxxxxx where:  $yy = ASCII code$  of the first letter in the serial number.  $xxxxx = The$ remaining six numeric digits.

**Meaning of the DriverP1 parameter:** 

 $\Omega$ 

**Meaning of the DriverP2 parameter:** 

191

 $\cap$ 

**Meaning of the DriverP3 parameter:** 

1 **Meaning of the DriverP4 parameter:** 

#### **Meaning of the DriverP6 parameter:**

This text parameter is used to define whether you are communicating via RS-232 or via the opto port with the Cewe device.

- Leave empty to communicate via RS-232.

- Type the word 'OPTO' to communicate via the opto port.

#### **Values that are returned:**

Value in PointValue (0) = First highest demand value 1:1

Value in PointValue (1) = Second highest demand value 1:1

Value in PointValue (2) = Third highest demand value 1:1

### Read Date and Time for the Three Highest Demand 1

### **Description of this command:**

Reads the date and time for highest demand 1 information.

- **Methods used to run this command:** 
	- Analog Input
- **Number of points accepted by this command:**

#### 1-18 **Meaning of the DriverP0 parameter:**

Identifies the meter serial number. It is assumed that serial numbers have the Cxxxxxx format, where xxxxxx is the numeric information supplied by this parameter. If 0, means that no serial number is indicated in the sign-on message. It can be additionally entered as a number with the

format yyxxxxxx where:  $yy = ASCII \ code$  of the first letter in the serial number. xxxxxx = The remaining six numeric digits.

**Meaning of the DriverP1 parameter:**   $\cap$ 

### **Meaning of the DriverP2 parameter:**  195

**Meaning of the DriverP3 parameter:**  11

**Meaning of the DriverP4 parameter:**  6

### **Meaning of the DriverP6 parameter:**

This text parameter is used to define whether you are communicating via RS-232 or via the opto port with the Cewe device.

- Leave empty to communicate via RS-232.

- Type the word 'OPTO' to communicate via the opto port.

### **Values that are returned:**

Value in PointValue  $(0)$  = Year for maximum demand 1:1 Value in PointValue  $(1)$  = Month for maximum demand 1:1 Value in PointValue  $(2)$  = Day for maximum demand 1:1 Value in PointValue  $(3)$  = Hour for maximum demand 1:1 Value in PointValue  $(4)$  = Minutes for maximum demand 1:1 Value in PointValue  $(5)$  = Seconds for maximum demand 1:1 Value in PointValue (6) = Year for maximum demand 1:2 Value in PointValue  $(7)$  = Month for maximum demand 1:2 Value in PointValue  $(8)$  = Day for maximum demand 1:2 Value in PointValue (9) = Hour for maximum demand 1:2 Value in PointValue (10) = Minutes for maximum demand 1:2 Value in PointValue (11) = Seconds for maximum demand 1:2 Value in PointValue  $(12)$  = Year for maximum demand 1:3 Value in PointValue (13) = Month for maximum demand 1:3 Value in PointValue  $(14)$  = Day for maximum demand 1:3 Value in PointValue  $(15)$  = Hour for maximum demand 1:3 Value in PointValue (16) = Minutes for maximum demand 1:3 Value in PointValue  $(17)$  = Seconds for maximum demand 1:3

### Read Average Value of Highest Demand 1

#### **Description of this command:**

Reads the average value of highest demand 1 information. **Methods used to run this command:** 

Analog Input

**Number of points accepted by this command:** 

### **Meaning of the DriverP0 parameter:**

Identifies the meter serial number. It is assumed that serial numbers have the Cxxxxxx format, where xxxxxx is the numeric information supplied by this parameter. If 0, means that no serial number is indicated in the sign-on message. It can be additionally entered as a number with the format yyxxxxxx where:  $yy = ASCII code$  of the first letter in the serial number. xxxxxx = The remaining six numeric digits.

### **Meaning of the DriverP1 parameter:**

**Meaning of the DriverP2 parameter:** 

### 199

 $\Omega$ 

 $\cap$ 

1

**Meaning of the DriverP3 parameter:**  1

### **Meaning of the DriverP4 parameter:**

### **Meaning of the DriverP6 parameter:**

This text parameter is used to define whether you are communicating via RS-232 or via the opto port with the Cewe device.

- Leave empty to communicate via RS-232.
- Type the word 'OPTO' to communicate via the opto port.

CPKSoft Engineering

www.cpksoft.com www.facebook.com/

cpksoftengineering

### Read Maximum Demand Values 2

**Description of this command:** 

Reads the maximum demand values 2 information.

**Methods used to run this command:** 

Analog Input

**Number of points accepted by this command:** 

#### 1-5

### **Meaning of the DriverP0 parameter:**

Identifies the meter serial number. It is assumed that serial numbers have the Cxxxxxx format, where xxxxxx is the numeric information supplied by this parameter. If 0, means that no serial number is indicated in the sign-on message. It can be additionally entered as a number with the format yyxxxxxx where:  $yy = ASCII code$  of the first letter in the serial number. xxxxxx = The remaining six numeric digits.

**Meaning of the DriverP1 parameter:** 

 $\bigcap$ 

**Meaning of the DriverP2 parameter:** 

200

**Meaning of the DriverP3 parameter:** 

1 **Meaning of the DriverP4 parameter:** 

 $\Omega$ 

### **Meaning of the DriverP6 parameter:**

This text parameter is used to define whether you are communicating via RS-232 or via the opto port with the Cewe device.

- Leave empty to communicate via RS-232.

- Type the word 'OPTO' to communicate via the opto port.

### **Values that are returned:**

Value in PointValue (0) = Maximum demand values 2:1

Value in PointValue (1) = Maximum demand values 2:2

Value in PointValue  $(2)$  = Maximum demand values 2:3

Value in PointValue (3) = Maximum demand values 2:4

Value in PointValue (4) = Maximum demand values 2:5

### Read Date and Time for Maximum Demands 2

**Description of this command:** 

Reads the date and time for maximum demands 2 information.

**Methods used to run this command:** 

## Analog Input

**Number of points accepted by this command:** 

1-30

### **Meaning of the DriverP0 parameter:**

Identifies the meter serial number. It is assumed that serial numbers have the Cxxxxxx format, where xxxxxx is the numeric information supplied by this parameter. If 0, means that no serial number is indicated in the sign-on message. It can be additionally entered as a number with the format yyxxxxxx where:  $yy = ASCII code$  of the first letter in the serial number.  $xxxxx = The$ remaining six numeric digits.

**Meaning of the DriverP1 parameter:** 

#### $\cap$

**Meaning of the DriverP2 parameter:** 

## 205

**Meaning of the DriverP3 parameter:**  11

### **Meaning of the DriverP4 parameter:**

6

### **Meaning of the DriverP6 parameter:**

This text parameter is used to define whether you are communicating via RS-232 or via the opto port with the Cewe device.

- Leave empty to communicate via RS-232.

- Type the word 'OPTO' to communicate via the opto port.

### **Values that are returned:**

Value in PointValue  $(0)$  = Year for maximum demand 2:1

cpksoftengineering

www.cpksoft.com www.facebook.com/

CPKSoft Engineering

cpksoftengineering@ hotmail.com phone: 54-911-45788354

Value in PointValue  $(1)$  = Month for maximum demand 2:1 Value in PointValue  $(2)$  = Day for maximum demand 2:1 Value in PointValue  $(3)$  = Hour for maximum demand 2:1 Value in PointValue  $(4)$  = Minutes for maximum demand 2:1 Value in PointValue  $(5)$  = Seconds for maximum demand 2:1 Value in PointValue  $(6)$  = Year for maximum demand 2:2 Value in PointValue  $(7)$  = Month for maximum demand 2:2 Value in PointValue  $(8)$  = Day for maximum demand 2:2 Value in PointValue (9) = Hour for maximum demand 2:2 Value in PointValue  $(10)$  = Minutes for maximum demand 2:2 Value in PointValue (11) = Seconds for maximum demand 2:2 ... Value in PointValue (24) = Year for maximum demand 2:5

Value in PointValue  $(25)$  = Month for maximum demand 2:5 Value in PointValue (26) = Day for maximum demand 2:5 Value in PointValue  $(27)$  = Hour for maximum demand 2:5 Value in PointValue  $(28)$  = Minutes for maximum demand 2:5 Value in PointValue (29) = Seconds for maximum demand 2:5

### Read Highest Demand Value 2

**Description of this command:** 

Reads the highest demand value 2 information.

**Methods used to run this command:** 

Analog Input

**Number of points accepted by this command:** 

1-3

**Meaning of the DriverP0 parameter:** 

Identifies the meter serial number. It is assumed that serial numbers have the Cxxxxxx format, where xxxxxx is the numeric information supplied by this parameter. If 0, means that no serial number is indicated in the sign-on message. It can be additionally entered as a number with the format yyxxxxxx where:  $yy = ASCII code$  of the first letter in the serial number.  $xxxxx = The$ remaining six numeric digits.

**Meaning of the DriverP1 parameter:** 

 $\Omega$ 

**Meaning of the DriverP2 parameter:** 

211

 $\cap$ 

**Meaning of the DriverP3 parameter:** 

1 **Meaning of the DriverP4 parameter:** 

**Meaning of the DriverP6 parameter:** 

This text parameter is used to define whether you are communicating via RS-232 or via the opto port with the Cewe device.

- Leave empty to communicate via RS-232.

- Type the word 'OPTO' to communicate via the opto port.

**Values that are returned:** 

Value in PointValue (0) = First highest demand value 2:1

Value in PointValue (1) = Second highest demand value 2:1

Value in PointValue (2) = Third highest demand value 2:1

### Read Date and Time for the Three Highest Demand 2

**Description of this command:** 

Reads the date and time for highest demand 2 information.

**Methods used to run this command:** 

Analog Input

**Number of points accepted by this command:** 

#### 1-18 **Meaning of the DriverP0 parameter:**

Identifies the meter serial number. It is assumed that serial numbers have the Cxxxxxx format, where xxxxxx is the numeric information supplied by this parameter. If 0, means that no serial number is indicated in the sign-on message. It can be additionally entered as a number with the

### CPKSoft Engineering

format yyxxxxxx where:  $yy = ASCII \ code$  of the first letter in the serial number. xxxxxx = The remaining six numeric digits.

**Meaning of the DriverP1 parameter:**   $\cap$ 

### **Meaning of the DriverP2 parameter:**  215

**Meaning of the DriverP3 parameter:**  11

**Meaning of the DriverP4 parameter:**  6

### **Meaning of the DriverP6 parameter:**

This text parameter is used to define whether you are communicating via RS-232 or via the opto port with the Cewe device.

- Leave empty to communicate via RS-232.

- Type the word 'OPTO' to communicate via the opto port.

**Values that are returned:** 

Value in PointValue  $(0)$  = Year for maximum demand 2:1 Value in PointValue  $(1)$  = Month for maximum demand 2:1 Value in PointValue  $(2)$  = Day for maximum demand 2:1 Value in PointValue  $(3)$  = Hour for maximum demand 2:1 Value in PointValue  $(4)$  = Minutes for maximum demand 2:1 Value in PointValue  $(5)$  = Seconds for maximum demand 2:1 Value in PointValue (6) = Year for maximum demand 2:2 Value in PointValue  $(7)$  = Month for maximum demand 2:2 Value in PointValue  $(8)$  = Day for maximum demand 2:2 Value in PointValue (9) = Hour for maximum demand 2:2 Value in PointValue (10) = Minutes for maximum demand 2:2 Value in PointValue (11) = Seconds for maximum demand 2:2 Value in PointValue  $(12)$  = Year for maximum demand 2:3 Value in PointValue (13) = Month for maximum demand 2:3 Value in PointValue  $(14)$  = Day for maximum demand 2:3 Value in PointValue  $(15)$  = Hour for maximum demand 2:3 Value in PointValue (16) = Minutes for maximum demand 2:3 Value in PointValue  $(17)$  = Seconds for maximum demand 2:3

## Read Average Value of Highest Demand 2

### **Description of this command:**

Reads the average value of highest demand 2 information. **Methods used to run this command:** 

Analog Input

**Number of points accepted by this command:** 

## **Meaning of the DriverP0 parameter:**

Identifies the meter serial number. It is assumed that serial numbers have the Cxxxxxx format, where xxxxxx is the numeric information supplied by this parameter. If 0, means that no serial number is indicated in the sign-on message. It can be additionally entered as a number with the format yyxxxxxx where:  $yy = ASCII code$  of the first letter in the serial number.  $xxxxx = The$ remaining six numeric digits.

### **Meaning of the DriverP1 parameter:**

**Meaning of the DriverP2 parameter:** 

### 219

1

 $\cap$ 

 $\Omega$ 

1

**Meaning of the DriverP3 parameter:** 

**Meaning of the DriverP4 parameter:** 

### **Meaning of the DriverP6 parameter:**

This text parameter is used to define whether you are communicating via RS-232 or via the opto port with the Cewe device.

- Leave empty to communicate via RS-232.
- Type the word 'OPTO' to communicate via the opto port.

CPKSoft Engineering

 cpksoftengineering cpksoftengineering@ hotmail.com

www.cpksoft.com www.facebook.com/

### Read Maximum Demand Values 3

**Description of this command:** 

Reads the maximum demand values 3 information.

**Methods used to run this command:** 

Analog Input

**Number of points accepted by this command:** 

#### 1-5

### **Meaning of the DriverP0 parameter:**

Identifies the meter serial number. It is assumed that serial numbers have the Cxxxxxx format, where xxxxxx is the numeric information supplied by this parameter. If 0, means that no serial number is indicated in the sign-on message. It can be additionally entered as a number with the format yyxxxxxx where:  $yy = ASCII code$  of the first letter in the serial number. xxxxxx = The remaining six numeric digits.

**Meaning of the DriverP1 parameter:** 

 $\bigcap$ 

**Meaning of the DriverP2 parameter:** 

220

**Meaning of the DriverP3 parameter:** 

**Meaning of the DriverP4 parameter:** 

 $\Omega$ 

1

### **Meaning of the DriverP6 parameter:**

This text parameter is used to define whether you are communicating via RS-232 or via the opto port with the Cewe device.

- Leave empty to communicate via RS-232.

- Type the word 'OPTO' to communicate via the opto port.

### **Values that are returned:**

Value in PointValue (0) = Maximum demand values 3:1

Value in PointValue (1) = Maximum demand values 3:2

Value in PointValue  $(2)$  = Maximum demand values 3:3

Value in PointValue  $(3)$  = Maximum demand values 3:4

Value in PointValue (4) = Maximum demand values 3:5

### Read Date and Time for Maximum Demands 3

**Description of this command:** 

Reads the date and time for maximum demands 3 information.

**Methods used to run this command:** 

## Analog Input

**Number of points accepted by this command:** 

### 1-30

### **Meaning of the DriverP0 parameter:**

Identifies the meter serial number. It is assumed that serial numbers have the Cxxxxxx format, where xxxxxx is the numeric information supplied by this parameter. If 0, means that no serial number is indicated in the sign-on message. It can be additionally entered as a number with the format yyxxxxxx where:  $yy = ASCII code$  of the first letter in the serial number.  $xxxxx = The$ remaining six numeric digits.

### **Meaning of the DriverP1 parameter:**

0 HMITalk1. HMITalk1.DriverP2 = 225

**Meaning of the DriverP3 parameter:** 

## 11

#### **Meaning of the DriverP4 parameter:**  6

### **Meaning of the DriverP6 parameter:**

This text parameter is used to define whether you are communicating via RS-232 or via the opto port with the Cewe device.

- Leave empty to communicate via RS-232.
- Type the word 'OPTO' to communicate via the opto port.

### **Values that are returned:**

Value in PointValue  $(1)$  = Month for maximum demand 3:1

Value in PointValue  $(2)$  = Day for maximum demand 3:1

Value in PointValue  $(3)$  = Hour for maximum demand 3:1

CPKSoft Engineering

a de de la década de la década de la década de la década de la década de la década de la década de la década d<br>Contradición de la década de la década de la década de la década de la década de la década de la década de la

cpksoftengineering

www.cpksoft.com www.facebook.com/

phone: 54-911-45788354

Value in PointValue (4) = Minutes for maximum demand 3:1 Value in PointValue  $(5)$  = Seconds for maximum demand 3:1 Value in PointValue  $(6)$  = Year for maximum demand 3:2 Value in PointValue  $(7)$  = Month for maximum demand 3:2 Value in PointValue  $(8)$  = Day for maximum demand 3:2 Value in PointValue  $(9)$  = Hour for maximum demand 3:2 Value in PointValue (10) = Minutes for maximum demand 3:2 Value in PointValue (11) = Seconds for maximum demand 3:2

... Value in PointValue (24) = Year for maximum demand 3:5 Value in PointValue  $(25)$  = Month for maximum demand 3:5 Value in PointValue  $(26)$  = Day for maximum demand 3:5 Value in PointValue  $(27)$  = Hour for maximum demand 3:5 Value in PointValue (28) = Minutes for maximum demand 3:5 Value in PointValue (29) = Seconds for maximum demand 3:5

### Read Highest Demand Value 3

#### **Description of this command:**

Reads the highest demand value 3 information.

**Methods used to run this command:** 

Analog Input

**Number of points accepted by this command:** 

1-3

**Meaning of the DriverP0 parameter:** 

Identifies the meter serial number. It is assumed that serial numbers have the Cxxxxxx format, where xxxxxx is the numeric information supplied by this parameter. If 0, means that no serial number is indicated in the sign-on message. It can be additionally entered as a number with the format yyxxxxxx where:  $yy = ASCII \ code$  of the first letter in the serial number. xxxxxx = The remaining six numeric digits.

**Meaning of the DriverP1 parameter:** 

 $\Omega$ 

**Meaning of the DriverP2 parameter:** 

231 1

 $\cap$ 

**Meaning of the DriverP3 parameter:** 

**Meaning of the DriverP4 parameter:** 

### **Meaning of the DriverP6 parameter:**

This text parameter is used to define whether you are communicating via RS-232 or via the opto port with the Cewe device.

- Leave empty to communicate via RS-232.

- Type the word 'OPTO' to communicate via the opto port.

### **Values that are returned:**

Value in PointValue  $(0)$  = First highest demand value 3:1

Value in PointValue (1) = Second highest demand value 3:1

Value in PointValue (2) = Third highest demand value 3:1

### Read Date and Time for the Three Highest Demand 3

### **Description of this command:**

Reads the date and time for highest demand 3 information.

## **Methods used to run this command:**

Analog Input 1-18

**Number of points accepted by this command:** 

### **Meaning of the DriverP0 parameter:**

Identifies the meter serial number. It is assumed that serial numbers have the Cxxxxxx format, where xxxxxx is the numeric information supplied by this parameter. If 0, means that no serial number is indicated in the sign-on message. It can be additionally entered as a number with the format yyxxxxxx where:  $yy = ASCII \ code$  of the first letter in the serial number. xxxxxx = The remaining six numeric digits.

## CPKSoft Engineering

#### www.cpksoft.com www.facebook.com/

**Meaning of the DriverP1 parameter:**   $\Omega$ 

**Meaning of the DriverP2 parameter:**  235

**Meaning of the DriverP3 parameter:**  11

**Meaning of the DriverP4 parameter:**  6

**Meaning of the DriverP6 parameter:** 

This text parameter is used to define whether you are communicating via RS-232 or via the opto port with the Cewe device.

- Leave empty to communicate via RS-232.

- Type the word 'OPTO' to communicate via the opto port.

**Values that are returned:** 

Value in PointValue  $(0)$  = Year for maximum demand 3:1 Value in PointValue  $(1)$  = Month for maximum demand 3:1 Value in PointValue  $(2)$  = Day for maximum demand 3:1 Value in PointValue  $(3)$  = Hour for maximum demand 3:1 Value in PointValue (4) = Minutes for maximum demand 3:1 Value in PointValue  $(5)$  = Seconds for maximum demand 3:1 Value in PointValue  $(6)$  = Year for maximum demand 3:2 Value in PointValue  $(7)$  = Month for maximum demand 3:2 Value in PointValue  $(8)$  = Day for maximum demand 3:2 Value in PointValue  $(9)$  = Hour for maximum demand 3:2 Value in PointValue (10) = Minutes for maximum demand 3:2 Value in PointValue (11) = Seconds for maximum demand 3:2 Value in PointValue  $(12)$  = Year for maximum demand 3:3 Value in PointValue (13) = Month for maximum demand 3:3 Value in PointValue  $(14)$  = Day for maximum demand 3:3 Value in PointValue  $(15)$  = Hour for maximum demand 3:3 Value in PointValue (16) = Minutes for maximum demand 3:3 Value in PointValue (17) = Seconds for maximum demand 3:3

## Read Average Value of Highest Demand 3

### **Description of this command:**

Reads the average value of highest demand 3 information.

**Methods used to run this command:** 

Analog Input

**Number of points accepted by this command:** 

#### 1 **Meaning of the DriverP0 parameter:**

Identifies the meter serial number. It is assumed that serial numbers have the Cxxxxxx format, where xxxxxx is the numeric information supplied by this parameter. If 0, means that no serial number is indicated in the sign-on message. It can be additionally entered as a number with the format yyxxxxxx where:  $yy = ASCII \ code$  of the first letter in the serial number. xxxxxx = The remaining six numeric digits.

### **Meaning of the DriverP1 parameter:**

 $\bigcap$ 

 $\Omega$ 

### **Meaning of the DriverP2 parameter:**

239

**Meaning of the DriverP3 parameter:** 

1

**Meaning of the DriverP4 parameter:** 

### **Meaning of the DriverP6 parameter:**

This text parameter is used to define whether you are communicating via RS-232 or via the opto port with the Cewe device.

- Leave empty to communicate via RS-232.

- Type the word 'OPTO' to communicate via the opto port.

a de de la década de la década de la década de la década de la década de la década de la década de la década d<br>Contradición de la década de la década de la década de la década de la década de la década de la década de la

#### www.cpksoft.com www.facebook.com/

### Read Current All Phases Primary Values

**Description of this command:** 

Reads the current all phases primary values information.

**Methods used to run this command:** 

Analog Input

**Number of points accepted by this command:** 

#### 1-3

### **Meaning of the DriverP0 parameter:**

Identifies the meter serial number. It is assumed that serial numbers have the Cxxxxxx format, where xxxxxx is the numeric information supplied by this parameter. If 0, means that no serial number is indicated in the sign-on message. It can be additionally entered as a number with the format yyxxxxxx where:  $yy = ASCII code$  of the first letter in the serial number.  $xxxxxx = The$ remaining six numeric digits.

**Meaning of the DriverP1 parameter:** 

 $\bigcap$ 

**Meaning of the DriverP2 parameter:** 

240

**Meaning of the DriverP3 parameter:** 

3 **Meaning of the DriverP4 parameter:** 

 $\Omega$ 

### **Meaning of the DriverP6 parameter:**

This text parameter is used to define whether you are communicating via RS-232 or via the opto port with the Cewe device.

- Leave empty to communicate via RS-232.

- Type the word 'OPTO' to communicate via the opto port.

### **Values that are returned:**

Value in PointValue  $(0)$  = Current phase A primary value

Value in PointValue  $(1)$  = Current phase B primary value

Value in PointValue  $(2)$  = Current phase C primary value

### Read Line Voltage All Phases Primary Values

**Description of this command:** 

Reads the line voltage all phases primary values information.

**Methods used to run this command:** 

Analog Input

**Number of points accepted by this command:** 

#### 1-3

## **Meaning of the DriverP0 parameter:**

Identifies the meter serial number. It is assumed that serial numbers have the Cxxxxxx format, where xxxxxx is the numeric information supplied by this parameter. If 0, means that no serial number is indicated in the sign-on message. It can be additionally entered as a number with the format yyxxxxxx where:  $yy = ASCII \ code$  of the first letter in the serial number. xxxxxx = The remaining six numeric digits.

**Meaning of the DriverP1 parameter:** 

### 0

**Meaning of the DriverP2 parameter:** 

241

**Meaning of the DriverP3 parameter:**  3

### **Meaning of the DriverP4 parameter:**

 $\Omega$ 

## **Meaning of the DriverP6 parameter:**

This text parameter is used to define whether you are communicating via RS-232 or via the opto port with the Cewe device.

- Leave empty to communicate via RS-232.

- Type the word 'OPTO' to communicate via the opto port.

## **Values that are returned:**

Value in PointValue  $(0)$  = Line voltage AN primary value

Value in PointValue  $(1)$  = Line voltage BN primary value

Value in PointValue  $(2)$  = Line voltage CN primary value

## CPKSoft Engineering

www.cpksoft.com www.facebook.com/

### Read Phase Voltage All Phases Primary Values

**Description of this command:** 

Reads the phase voltage all phases primary values information.

**Methods used to run this command:** 

Analog Input

**Number of points accepted by this command:** 

### 1-3

### **Meaning of the DriverP0 parameter:**

Identifies the meter serial number. It is assumed that serial numbers have the Cxxxxxx format, where xxxxxx is the numeric information supplied by this parameter. If 0, means that no serial number is indicated in the sign-on message. It can be additionally entered as a number with the format yyxxxxxx where:  $yy = ASCII code$  of the first letter in the serial number.  $xxxxxx = The$ remaining six numeric digits.

**Meaning of the DriverP1 parameter:** 

 $\bigcap$ 

**Meaning of the DriverP2 parameter:** 

242

**Meaning of the DriverP3 parameter:** 

3

## **Meaning of the DriverP4 parameter:**

 $\Omega$ 

### **Meaning of the DriverP6 parameter:**

This text parameter is used to define whether you are communicating via RS-232 or via the opto port with the Cewe device.

- Leave empty to communicate via RS-232.

- Type the word 'OPTO' to communicate via the opto port.

### **Values that are returned:**

Value in PointValue (0) = Phase voltage phase AB primary value

Value in PointValue (1) = Phase voltage phase BC primary value

Value in PointValue (2) = Phase voltage phase CA primary value

### Read Active Power All Phases Primary Values

### **Description of this command:**

Reads the active power all phases primary values information.

**Methods used to run this command:** 

Analog Input

**Number of points accepted by this command:** 

#### 1-3

## **Meaning of the DriverP0 parameter:**

Identifies the meter serial number. It is assumed that serial numbers have the Cxxxxxx format, where xxxxxx is the numeric information supplied by this parameter. If 0, means that no serial number is indicated in the sign-on message. It can be additionally entered as a number with the format yyxxxxxx where:  $yy = ASCII \ code$  of the first letter in the serial number. xxxxxx = The remaining six numeric digits.

**Meaning of the DriverP1 parameter:** 

#### 0 **Meaning of the DriverP2 parameter:**

250

**Meaning of the DriverP3 parameter:** 

## 3

#### **Meaning of the DriverP4 parameter:**   $\Omega$

### **Meaning of the DriverP6 parameter:**

This text parameter is used to define whether you are communicating via RS-232 or via the opto port with the Cewe device.

- Leave empty to communicate via RS-232.
- Type the word 'OPTO' to communicate via the opto port.

## **Values that are returned:**

Value in PointValue  $(0)$  = Active power phase A primary value

Value in PointValue  $(1)$  = Active power phase B primary value

Value in PointValue  $(2)$  = Active power phase C primary value

CPKSoft Engineering

www.cpksoft.com www.facebook.com/

### Read Total Active Power Primary Value

**Description of this command:** 

Reads the total active power primary value information.

**Methods used to run this command:** 

Analog Input

1

**Number of points accepted by this command:** 

### **Meaning of the DriverP0 parameter:**

Identifies the meter serial number. It is assumed that serial numbers have the Cxxxxxx format, where xxxxxx is the numeric information supplied by this parameter. If 0, means that no serial number is indicated in the sign-on message. It can be additionally entered as a number with the format yyxxxxxx where:  $yy = ASCII code$  of the first letter in the serial number. xxxxxx = The remaining six numeric digits.

**Meaning of the DriverP1 parameter:** 

 $\bigcap$ 

**Meaning of the DriverP2 parameter:** 

251

**Meaning of the DriverP3 parameter:** 

## **Meaning of the DriverP4 parameter:**

 $\Omega$ 

1

## **Meaning of the DriverP6 parameter:**

This text parameter is used to define whether you are communicating via RS-232 or via the opto port with the Cewe device.

- Leave empty to communicate via RS-232.

- Type the word 'OPTO' to communicate via the opto port.

### Read Reactive Power All Phases Primary Values

**Description of this command:** 

Reads the reactive power all phases primary values information.

**Methods used to run this command:** 

Analog Input

**Number of points accepted by this command:** 

### 1-3

**Meaning of the DriverP0 parameter:** 

Identifies the meter serial number. It is assumed that serial numbers have the Cxxxxxx format, where xxxxxx is the numeric information supplied by this parameter. If 0, means that no serial number is indicated in the sign-on message. It can be additionally entered as a number with the format yyxxxxxx where:  $yy = ASCII code$  of the first letter in the serial number. xxxxxx = The remaining six numeric digits.

**Meaning of the DriverP1 parameter:** 

**Meaning of the DriverP2 parameter:** 

252

 $\Omega$ 

**Meaning of the DriverP3 parameter:** 

3 **Meaning of the DriverP4 parameter:** 

 $\cap$ 

### **Meaning of the DriverP6 parameter:**

This text parameter is used to define whether you are communicating via RS-232 or via the opto port with the Cewe device.

- Leave empty to communicate via RS-232.

- Type the word 'OPTO' to communicate via the opto port.

**Values that are returned:** 

Value in PointValue (0) = Reactive power phase A primary value

Value in PointValue  $(1)$  = Reactive power phase B primary value

Value in PointValue (2) = Reactive power phase C primary value

### CPKSoft Engineering

www.cpksoft.com www.facebook.com/

### Read Total Reactive Power Primary Value

**Description of this command:** 

Reads the total reactive power primary value information.

**Methods used to run this command:** 

Analog Input

1

**Number of points accepted by this command:** 

### **Meaning of the DriverP0 parameter:**

Identifies the meter serial number. It is assumed that serial numbers have the Cxxxxxx format, where xxxxxx is the numeric information supplied by this parameter. If 0, means that no serial number is indicated in the sign-on message. It can be additionally entered as a number with the format yyxxxxxx where:  $yy = ASCII \ code$  of the first letter in the serial number.  $xxxxxx = The$ remaining six numeric digits.

**Meaning of the DriverP1 parameter:** 

 $\bigcap$ 

**Meaning of the DriverP2 parameter:** 

253 1

**Meaning of the DriverP3 parameter:** 

## **Meaning of the DriverP4 parameter:**

 $\Omega$ 

**Meaning of the DriverP6 parameter:** 

This text parameter is used to define whether you are communicating via RS-232 or via the opto port with the Cewe device.

- Leave empty to communicate via RS-232.

- Type the word 'OPTO' to communicate via the opto port.

### Read Apparent Power All Phases Primary Values

**Description of this command:** 

Reads the apparent power all phases primary values information.

**Methods used to run this command:** 

Analog Input

**Number of points accepted by this command:** 

### 1-3

**Meaning of the DriverP0 parameter:** 

Identifies the meter serial number. It is assumed that serial numbers have the Cxxxxxx format, where xxxxxx is the numeric information supplied by this parameter. If 0, means that no serial number is indicated in the sign-on message. It can be additionally entered as a number with the format yyxxxxxx where:  $yy = ASCII code$  of the first letter in the serial number. xxxxxx = The remaining six numeric digits.

**Meaning of the DriverP1 parameter:** 

 $\Omega$ 

3

**Meaning of the DriverP2 parameter:** 

254

**Meaning of the DriverP3 parameter:** 

**Meaning of the DriverP4 parameter:** 

 $\cap$ 

### **Meaning of the DriverP6 parameter:**

This text parameter is used to define whether you are communicating via RS-232 or via the opto port with the Cewe device.

- Leave empty to communicate via RS-232.

- Type the word 'OPTO' to communicate via the opto port.

**Values that are returned:** 

Value in PointValue (0) = Apparent power phase A primary value

Value in PointValue (1) = Apparent power phase B primary value

Value in PointValue (2) = Apparent power phase C primary value

## CPKSoft Engineering

www.cpksoft.com www.facebook.com/ cpksoftengineering

cpksoftengineering@ hotmail.com phone: 54-911-45788354

### Read Total Apparent Power Primary Value

**Description of this command:** 

Reads the total apparent power primary value information.

**Methods used to run this command:** 

Analog Input

1

**Number of points accepted by this command:** 

### **Meaning of the DriverP0 parameter:**

Identifies the meter serial number. It is assumed that serial numbers have the Cxxxxxx format, where xxxxxx is the numeric information supplied by this parameter. If 0, means that no serial number is indicated in the sign-on message. It can be additionally entered as a number with the format yyxxxxxx where:  $yy = ASCII code$  of the first letter in the serial number.  $xxxxxx = The$ remaining six numeric digits.

**Meaning of the DriverP1 parameter:** 

 $\bigcap$ 

**Meaning of the DriverP2 parameter:**  255

1

**Meaning of the DriverP3 parameter:** 

**Meaning of the DriverP4 parameter:** 

 $\Omega$ 

**Meaning of the DriverP6 parameter:** 

This text parameter is used to define whether you are communicating via RS-232 or via the opto port with the Cewe device.

- Leave empty to communicate via RS-232.

- Type the word 'OPTO' to communicate via the opto port.

### Read Frequency

**Description of this command:** 

Reads the frequency information.

**Methods used to run this command:** 

Analog Input

**Number of points accepted by this command:** 

1

**Meaning of the DriverP0 parameter:** 

Identifies the meter serial number. It is assumed that serial numbers have the Cxxxxxx format, where xxxxxx is the numeric information supplied by this parameter. If 0, means that no serial number is indicated in the sign-on message. It can be additionally entered as a number with the format yyxxxxxx where:  $yy = ASCII code$  of the first letter in the serial number. xxxxxx = The remaining six numeric digits.

**Meaning of the DriverP1 parameter:** 

 $\Omega$ 

**Meaning of the DriverP2 parameter:** 

260

**Meaning of the DriverP3 parameter:** 

**Meaning of the DriverP4 parameter:** 

 $\cap$ 

1

### **Meaning of the DriverP6 parameter:**

This text parameter is used to define whether you are communicating via RS-232 or via the opto port with the Cewe device.

- Leave empty to communicate via RS-232.

- Type the word 'OPTO' to communicate via the opto port.

## Read Power Factor All Phases

**Description of this command:** 

Reads the power factor all phases information. **Methods used to run this command:**  Analog Input

CPKSoft Engineering

cpksoftengineering

www.cpksoft.com www.facebook.com/

 hotmail.com phone: 54-911-45788354

**Number of points accepted by this command:** 

### 1-3

a de de la década de la década de la década de la década de la década de la década de la década de la década d<br>Casa de la década de la década de la década de la década de la década de la década de la década de la década d

### **Meaning of the DriverP0 parameter:**

Identifies the meter serial number. It is assumed that serial numbers have the Cxxxxxx format, where xxxxxx is the numeric information supplied by this parameter. If 0, means that no serial number is indicated in the sign-on message. It can be additionally entered as a number with the format yyxxxxxx where: yy = ASCII code of the first letter in the serial number. xxxxxx = The remaining six numeric digits.

### **Meaning of the DriverP1 parameter:**

 $\Omega$ 

### **Meaning of the DriverP2 parameter:**

270

3

 $\cap$ 

### **Meaning of the DriverP3 parameter:**

### **Meaning of the DriverP4 parameter:**

### **Meaning of the DriverP6 parameter:**

This text parameter is used to define whether you are communicating via RS-232 or via the opto port with the Cewe device.

- Leave empty to communicate via RS-232.

- Type the word 'OPTO' to communicate via the opto port.

### **Values that are returned:**

Value in PointValue (0) = Power factor phase A

Value in PointValue (1) = Power factor phase B

Value in PointValue (2) = Power factor phase C

## Read Total Power Factor

### **Description of this command:**

Reads the total power factor information.

### **Methods used to run this command:**

Analog Input

- **Number of points accepted by this command:**
- 1

### **Meaning of the DriverP0 parameter:**

Identifies the meter serial number. It is assumed that serial numbers have the Cxxxxxx format, where xxxxxx is the numeric information supplied by this parameter. If 0, means that no serial number is indicated in the sign-on message. It can be additionally entered as a number with the format yyxxxxxx where:  $yy = ASCII \ code$  of the first letter in the serial number. xxxxxx = The remaining six numeric digits.

### **Meaning of the DriverP1 parameter:**

### **Meaning of the DriverP2 parameter:**

271

 $\Omega$ 

1

 $\Omega$ 

**Meaning of the DriverP3 parameter:** 

### **Meaning of the DriverP4 parameter:**

## **Meaning of the DriverP6 parameter:**

This text parameter is used to define whether you are communicating via RS-232 or via the opto port with the Cewe device.

- Leave empty to communicate via RS-232.

- Type the word 'OPTO' to communicate via the opto port.

## Read Time Controlled by 50 or 60 Hz

## **Description of this command:**

Reads the time controlled by 50 or 60 Hz information. **Methods used to run this command:** 

Analog Input

**Number of points accepted by this command:** 

1

 cpksoftengineering cpksoftengineering@ hotmail.com phone: 54-911-45788354

www.cpksoft.com www.facebook.com/

CPKSoft Engineering

### **Meaning of the DriverP0 parameter:**

Identifies the meter serial number. It is assumed that serial numbers have the Cxxxxxx format, where xxxxxx is the numeric information supplied by this parameter. If 0, means that no serial number is indicated in the sign-on message. It can be additionally entered as a number with the format yyxxxxxx where:  $yy = ASCII \ code$  of the first letter in the serial number. xxxxxx = The remaining six numeric digits.

### **Meaning of the DriverP1 parameter:**

 $\Omega$ 

1

 $\Omega$ 

**Meaning of the DriverP2 parameter:** 

301

**Meaning of the DriverP3 parameter:** 

**Meaning of the DriverP4 parameter:** 

### **Meaning of the DriverP6 parameter:**

This text parameter is used to define whether you are communicating via RS-232 or via the opto port with the Cewe device.

- Leave empty to communicate via RS-232.
- Type the word 'OPTO' to communicate via the opto port.

### Read Start Summer Time Present Year and Start Winter Time Present Year

### **Description of this command:**

Reads start summer time present year and start winter time present year information. **Methods used to run this command:** 

## Analog Input

**Number of points accepted by this command:** 

1-49

### **Meaning of the DriverP0 parameter:**

Identifies the meter serial number. It is assumed that serial numbers have the Cxxxxxx format, where xxxxxx is the numeric information supplied by this parameter. If 0, means that no serial number is indicated in the sign-on message. It can be additionally entered as a number with the format yyxxxxxx where:  $yy = ASCII \ code$  of the first letter in the serial number. xxxxxx = The remaining six numeric digits.

### **Meaning of the DriverP1 parameter:**

0

**Meaning of the DriverP2 parameter:** 

311

...

**Meaning of the DriverP3 parameter:** 

## 13

### **Meaning of the DriverP4 parameter:**  7

### **Meaning of the DriverP6 parameter:**

This text parameter is used to define whether you are communicating via RS-232 or via the opto port with the Cewe device.

- Leave empty to communicate via RS-232.
- Type the word 'OPTO' to communicate via the opto port.

### **Values that are returned:**

Value in PointValue  $(0)$  = Year for start summer time present year. Value in PointValue  $(1)$  = Month for start summer time present year. Value in PointValue  $(2)$  = Day for start summer time present year. Value in PointValue  $(3)$  = Hour for start summer time present year. Value in PointValue  $(4)$  = Month for start winter time present year. Value in PointValue (5) = Day for start winter time present year. Value in PointValue  $(6)$  = Hour for start winter time present year. Value in PointValue  $(7)$  = Year for start summer time present year  $+1$ .

- Value in PointValue  $(8)$  = Month for start summer time present year + 1. Value in PointValue  $(9)$  = Day for start summer time present year + 1.
- Value in PointValue (10) = Hour for start summer time present year  $+ 1$ .

Value in PointValue  $(11)$  = Month for start winter time present year  $+1$ .

Value in PointValue  $(12)$  = Day for start winter time present year + 1. Value in PointValue (13) = Hour for start winter time present year  $+1$ .

## CPKSoft Engineering

www.cpksoft.com www.facebook.com/ cpksoftengineering cpksoftengineering@ hotmail.com phone: 54-911-45788354

#### 1990-2012

Value in PointValue  $(42)$  = Year for start summer time present year + 6. Value in PointValue (43) = Month for start summer time present year  $+ 6$ . Value in PointValue  $(44)$  = Day for start summer time present year + 6. Value in PointValue  $(45)$  = Hour for start summer time present year + 6. Value in PointValue (46) = Month for start winter time present year  $+ 6$ . Value in PointValue (47) = Day for start winter time present year  $+ 6$ . Value in PointValue (48) = Hour for start winter time present year  $+ 6$ .

### Read Fixed Holidays

**Description of this command:** 

Reads fixed holidays information.

**Methods used to run this command:** 

Analog Input

**Number of points accepted by this command:** 

1-20

### **Meaning of the DriverP0 parameter:**

Identifies the meter serial number. It is assumed that serial numbers have the Cxxxxxx format, where xxxxxx is the numeric information supplied by this parameter. If 0, means that no serial number is indicated in the sign-on message. It can be additionally entered as a number with the format yyxxxxxx where:  $yy = ASCII \ code$  of the first letter in the serial number. xxxxxx = The remaining six numeric digits.

**Meaning of the DriverP1 parameter:** 

 $\bigcap$ 

**Meaning of the DriverP2 parameter:**  400

**Meaning of the DriverP3 parameter:** 

10

**Meaning of the DriverP4 parameter:** 

2

### **Meaning of the DriverP6 parameter:**

- This text parameter is used to define whether you are communicating via RS-232 or via the opto port with the Cewe device.
	- Leave empty to communicate via RS-232.
	- Type the word 'OPTO' to communicate via the opto port.

### **Values that are returned:**

Value in PointValue  $(0)$  = Month for fixed holidays.

Value in PointValue  $(1)$  = Day for fixed holidays.

Value in PointValue  $(2)$  = Month for fixed holidays + 1.

Value in PointValue  $(3)$  = Day for fixed holidays + 1.

Value in PointValue  $(4)$  = Month for fixed holidays + 2.

Value in PointValue  $(5)$  = Day for fixed holidays + 2.

...

Value in PointValue (16) = Month for fixed holidays  $+ 8$ . Value in PointValue  $(17)$  = Day for fixed holidays + 8. Value in PointValue (18) = Month for fixed holidays  $+9$ .

Value in PointValue (19) = Day for fixed holidays  $+9$ .

### Read Holidays Present Year

**Description of this command:** 

Reads holidays present year information.

**Methods used to run this command:** 

Analog Input

**Number of points accepted by this command:**  1-30

### **Meaning of the DriverP0 parameter:**

Identifies the meter serial number. It is assumed that serial numbers have the Cxxxxxx format, where xxxxxx is the numeric information supplied by this parameter. If 0, means that no serial number is indicated in the sign-on message. It can be additionally entered as a number with the format yyxxxxxx where:  $yy = ASCII \ code$  of the first letter in the serial number. xxxxxx = The remaining six numeric digits.

CPKSoft Engineering

## www.cpksoft.com

**Meaning of the DriverP1 parameter:**   $\Omega$ 

**Meaning of the DriverP2 parameter:**  410

**Meaning of the DriverP3 parameter:**  10

**Meaning of the DriverP4 parameter:**  3

**Meaning of the DriverP6 parameter:** 

This text parameter is used to define whether you are communicating via RS-232 or via the opto port with the Cewe device.

- Leave empty to communicate via RS-232.

- Type the word 'OPTO' to communicate via the opto port.

**Values that are returned:** 

Value in Point Value  $(0)$  = Year for holidays present year.

Value in PointValue  $(1)$  = Month for holidays present year.

Value in PointValue  $(2)$  = Day for holidays present year.

Value in PointValue  $(3)$  = Year for holidays present year. Value in PointValue  $(4)$  = Month for holidays present year  $+1$ .

Value in PointValue  $(5)$  = Day for holidays present year + 1.

Value in PointValue  $(6)$  = Year for holidays present year.

- Value in PointValue  $(7)$  = Month for holidays present year  $+ 2$ .
- Value in PointValue  $(8)$  = Day for holidays present year  $+ 2$ .
- ...

Value in PointValue (24) = Year for holidays present year.

Value in PointValue  $(25)$  = Month for holidays present year  $+8$ .

Value in PointValue (26) = Day for holidays present year  $+ 8$ .

Value in PointValue (27) = Year for holidays present year.

Value in PointValue (28) = Month for holidays present year  $+9$ .

Value in PointValue (29) = Day for holidays present year  $+9$ .

## Read Holidays Year + 1

**Description of this command:** 

Reads holidays year + 1 information.

**Methods used to run this command:** 

Analog Input

**Number of points accepted by this command:** 

1-30

### **Meaning of the DriverP0 parameter:**

Identifies the meter serial number. It is assumed that serial numbers have the Cxxxxxx format, where xxxxxx is the numeric information supplied by this parameter. If 0, means that no serial number is indicated in the sign-on message. It can be additionally entered as a number with the format yyxxxxxx where: yy = ASCII code of the first letter in the serial number. xxxxxx = The remaining six numeric digits.

**Meaning of the DriverP1 parameter:** 

 $\Omega$ **Meaning of the DriverP2 parameter:** 

430

**Meaning of the DriverP3 parameter:** 

10

**Meaning of the DriverP4 parameter:** 

3

...

### **Meaning of the DriverP6 parameter:**

This text parameter is used to define whether you are communicating via RS-232 or via the opto port with the Cewe device.

- Leave empty to communicate via RS-232.

- Type the word 'OPTO' to communicate via the opto port.

**Values that are returned:** 

Value in PointValue  $(0)$  = Year for holidays year + 1:1.

Value in PointValue  $(1)$  = Month for holidays year + 1:1.

Value in PointValue  $(2)$  = Day for holidays year + 1:1.

 cpksoftengineering cpksoftengineering@ hotmail.com phone: 54-911-45788354

www.cpksoft.com www.facebook.com/

CPKSoft Engineering

a de de la década de la década de la década de la década de la década de la década de la década de la década d<br>Contradición de la década de la década de la década de la década de la década de la década de la década de la

Value in PointValue  $(27)$  = Year for holidays year + 1:9. Value in PointValue  $(28)$  = Month for holidays year + 1:9. Value in PointValue (29) = Day for holidays year  $+1:9$ .

### Read Holidays Year + 2

### **Description of this command:**

Reads holidays year + 2 information.

**Methods used to run this command:** 

Analog Input

**Number of points accepted by this command:** 

1-30

### **Meaning of the DriverP0 parameter:**

Identifies the meter serial number. It is assumed that serial numbers have the Cxxxxxx format, where xxxxxx is the numeric information supplied by this parameter. If 0, means that no serial number is indicated in the sign-on message. It can be additionally entered as a number with the format yyxxxxxx where:  $yy = ASCII \ code$  of the first letter in the serial number. xxxxxx = The remaining six numeric digits.

**Meaning of the DriverP1 parameter:** 

 $\Omega$ 

**Meaning of the DriverP2 parameter:**  450

**Meaning of the DriverP3 parameter:**  10

**Meaning of the DriverP4 parameter:**  3

**Meaning of the DriverP6 parameter:** 

This text parameter is used to define whether you are communicating via RS-232 or via the opto port with the Cewe device.

- Leave empty to communicate via RS-232.

- Type the word 'OPTO' to communicate via the opto port.

### **Values that are returned:**

Value in PointValue  $(0)$  = Year for holidays year  $+2:1$ .

- Value in PointValue  $(1)$  = Month for holidays year + 2:1.
- Value in PointValue  $(2)$  = Day for holidays year + 2:1.
- ...

Value in PointValue  $(27)$  = Year for holidays year  $+ 2.9$ . Value in PointValue  $(28)$  = Month for holidays year + 2:9. Value in PointValue  $(29)$  = Day for holidays year + 2:9.

### Read Holidays Year + 3

**Description of this command:** 

- Reads holidays year + 3 information.
- **Methods used to run this command:**

Analog Input

**Number of points accepted by this command:** 

1-30

**Meaning of the DriverP0 parameter:** 

Identifies the meter serial number. It is assumed that serial numbers have the Cxxxxxx format, where xxxxxx is the numeric information supplied by this parameter. If 0, means that no serial number is indicated in the sign-on message. It can be additionally entered as a number with the format yyxxxxxx where:  $yy = ASCII code$  of the first letter in the serial number.  $xxxxxx = The$ remaining six numeric digits.

**Meaning of the DriverP1 parameter:** 

 $\bigcap$ **Meaning of the DriverP2 parameter:** 

470

**Meaning of the DriverP3 parameter:** 

10 **Meaning of the DriverP4 parameter:**  3

 cpksoftengineering cpksoftengineering@ hotmail.com phone: 54-911-45788354

www.cpksoft.com www.facebook.com/

CPKSoft Engineering

a de de la década de la década de la década de la década de la década de la década de la década de la década d<br>Contradición de la década de la década de la década de la década de la década de la década de la década de la

### **Meaning of the DriverP6 parameter:**

This text parameter is used to define whether you are communicating via RS-232 or via the opto port with the Cewe device.

- Leave empty to communicate via RS-232.

- Type the word 'OPTO' to communicate via the opto port.

### **Values that are returned:**

Value in PointValue  $(0)$  = Year for holidays year  $+3:1$ .

Value in PointValue  $(1)$  = Month for holidays year + 3:1.

Value in PointValue  $(2)$  = Day for holidays year + 3:1.

... Value in PointValue  $(27)$  = Year for holidays year + 3:9. Value in PointValue  $(28)$  = Month for holidays year + 3:9. Value in PointValue (29) = Day for holidays year  $+3:9$ .

### Read Holidays Year + 4

### **Description of this command:**

Reads holidays year + 4 information.

**Methods used to run this command:** 

Analog Input

**Number of points accepted by this command:** 

1-30

**Meaning of the DriverP0 parameter:** 

Identifies the meter serial number. It is assumed that serial numbers have the Cxxxxxx format, where xxxxxx is the numeric information supplied by this parameter. If 0, means that no serial number is indicated in the sign-on message. It can be additionally entered as a number with the format yyxxxxxx where:  $yy = ASCII \ code$  of the first letter in the serial number.  $xxxxxx = The$ remaining six numeric digits.

**Meaning of the DriverP1 parameter:** 

 $\Omega$ **Meaning of the DriverP2 parameter:** 

490

**Meaning of the DriverP3 parameter:** 

**Meaning of the DriverP4 parameter:** 

3

10

**Meaning of the DriverP6 parameter:** 

This text parameter is used to define whether you are communicating via RS-232 or via the opto port with the Cewe device.

- Leave empty to communicate via RS-232.

- Type the word 'OPTO' to communicate via the opto port.

### **Values that are returned:**

Value in PointValue  $(0)$  = Year for holidays year + 4:1.

```
Value in PointValue (1) = Month for holidays year + 4:1.
```

```
Value in PointValue (2) = Day for holidays year + 4:1.
```

```
...
```
Value in PointValue  $(27)$  = Year for holidays year  $+4.9$ . Value in PointValue  $(28)$  = Month for holidays year + 4:9.

Value in PointValue  $(29)$  = Day for holidays year + 4:9.

### Read Holidays Year + 5

### **Description of this command:**

Reads holidays year + 5 information.

**Methods used to run this command:** 

Analog Input

**Number of points accepted by this command:** 

1-30

### **Meaning of the DriverP0 parameter:**

Identifies the meter serial number. It is assumed that serial numbers have the Cxxxxxx format, where xxxxxx is the numeric information supplied by this parameter. If 0, means that no serial number is indicated in the sign-on message. It can be additionally entered as a number with the

CPKSoft Engineering

a de de la década de la década de la década de la década de la década de la década de la década de la década d<br>Casa de la década de la década de la década de la década de la década de la década de la década de la década d

format yyxxxxxx where:  $yy = ASCII \ code$  of the first letter in the serial number. xxxxxx = The remaining six numeric digits.

**Meaning of the DriverP1 parameter:**   $\cap$ 

## **Meaning of the DriverP2 parameter:**

510

**Meaning of the DriverP3 parameter:**  10

**Meaning of the DriverP4 parameter:**  3

### **Meaning of the DriverP6 parameter:**

This text parameter is used to define whether you are communicating via RS-232 or via the opto port with the Cewe device.

- Leave empty to communicate via RS-232.

- Type the word 'OPTO' to communicate via the opto port.

### **Values that are returned:**

Value in PointValue  $(0)$  = Year for holidays year + 5:1.

Value in PointValue  $(1)$  = Month for holidays year  $+5:1$ . Value in PointValue  $(2)$  = Day for holidays year  $+ 5:1$ .

...

Value in PointValue  $(27)$  = Year for holidays year + 5:9. Value in PointValue  $(28)$  = Month for holidays year + 5:9. Value in PointValue  $(29)$  = Day for holidays year  $+5.9$ .

## Read Holidays Year + 6

**Description of this command:** 

Reads holidays year + 6 information.

**Methods used to run this command:** 

Analog Input

**Number of points accepted by this command:**  1-30

**Meaning of the DriverP0 parameter:** 

Identifies the meter serial number. It is assumed that serial numbers have the Cxxxxxx format, where xxxxxx is the numeric information supplied by this parameter. If 0, means that no serial number is indicated in the sign-on message. It can be additionally entered as a number with the format yyxxxxxx where:  $yy = ASCII \ code$  of the first letter in the serial number.  $xxxxxx = The$ remaining six numeric digits.

**Meaning of the DriverP1 parameter:** 

### 0 **Meaning of the DriverP2 parameter:**

530

**Meaning of the DriverP3 parameter:** 

10

**Meaning of the DriverP4 parameter:**  3

### **Meaning of the DriverP6 parameter:**

This text parameter is used to define whether you are communicating via RS-232 or via the opto port with the Cewe device.

- Leave empty to communicate via RS-232.

- Type the word 'OPTO' to communicate via the opto port.

### **Values that are returned:**

Value in PointValue  $(0)$  = Year for holidays year + 6:1.

Value in PointValue  $(1)$  = Month for holidays year + 6:1. Value in PointValue  $(2)$  = Day for holidays year  $+ 6:1$ .

... Value in PointValue  $(27)$  = Year for holidays year + 6:9. Value in PointValue  $(28)$  = Month for holidays year + 6:9. Value in PointValue (29) = Day for holidays year  $+ 6:9$ .

a dhe ann an 1970.<br>Tachartasan an 1970, ann an 1970, ann an 1970, ann an 1970, ann an 1970, ann an 1970, ann an 1970, ann an 1970

### Read Start Date, Present Tariff

**Description of this command:** 

Reads start date, present tariff information. **Methods used to run this command:** 

Analog Input

**Number of points accepted by this command:** 

1-3

### **Meaning of the DriverP0 parameter:**

Identifies the meter serial number. It is assumed that serial numbers have the Cxxxxxx format, where xxxxxx is the numeric information supplied by this parameter. If 0, means that no serial number is indicated in the sign-on message. It can be additionally entered as a number with the format yyxxxxxx where:  $yy = ASCII code$  of the first letter in the serial number.  $xxxxxx = The$ remaining six numeric digits.

**Meaning of the DriverP1 parameter:** 

 $\bigcap$ 

**Meaning of the DriverP2 parameter:**  600

**Meaning of the DriverP3 parameter:** 

10

## **Meaning of the DriverP4 parameter:**

3

## **Meaning of the DriverP6 parameter:**

This text parameter is used to define whether you are communicating via RS-232 or via the opto port with the Cewe device.

- Leave empty to communicate via RS-232.

- Type the word 'OPTO' to communicate via the opto port.

### **Values that are returned:**

Value in PointValue  $(0)$  = Year for start date, present tariff.

Value in PointValue  $(1)$  = Month for start date, present tariff.

Value in PointValue  $(2)$  = Day for start date, present tariff.

### Read Energy Rates and Demand Rates, Present Tariff

### **Description of this command:**

Reads energy rates and demand rates, present tariff information.

**Methods used to run this command:** 

### Analog Input

**Number of points accepted by this command:** 

### 1-16

### **Meaning of the DriverP0 parameter:**

Identifies the meter serial number. It is assumed that serial numbers have the Cxxxxxx format, where xxxxxx is the numeric information supplied by this parameter. If 0, means that no serial number is indicated in the sign-on message. It can be additionally entered as a number with the format yyxxxxxx where:  $yy = ASCII \ code$  of the first letter in the serial number. xxxxxx = The remaining six numeric digits.

**Meaning of the DriverP1 parameter:** 

### 0

**Meaning of the DriverP2 parameter:** 

606

**Meaning of the DriverP3 parameter:**  8

### **Meaning of the DriverP4 parameter:**

## $\Omega$

**Meaning of the DriverP6 parameter:** 

This text parameter is used to define whether you are communicating via RS-232 or via the opto port with the Cewe device.

- Leave empty to communicate via RS-232.

- Type the word 'OPTO' to communicate via the opto port.

### **Values that are returned:**

...

Value in PointValue  $(0)$  = Energy rate 1 present tariff.

Value in PointValue (1) = Energy rate 2 present tariff.

CPKSoft Engineering

www.cpksoft.com

cpksoftengineering@ hotmail.com phone: 54-911-45788354

Value in PointValue  $(7)$  = Energy rate 8 present tariff. Value in PointValue (8) = Demand rate 1 present tariff. Value in PointValue (9) = Demand rate 2 present tariff.

Value in PointValue (17) = Demand rate 8 present tariff.

### Read Start Date, Comming Tariff

### **Description of this command:**

Reads start date, comming tariff information.

**Methods used to run this command:** 

Analog Input

**Number of points accepted by this command:** 

1-3

...

#### **Meaning of the DriverP0 parameter:**

Identifies the meter serial number. It is assumed that serial numbers have the Cxxxxxx format, where xxxxxx is the numeric information supplied by this parameter. If 0, means that no serial number is indicated in the sign-on message. It can be additionally entered as a number with the format yyxxxxxx where: yy = ASCII code of the first letter in the serial number. xxxxxx = The remaining six numeric digits.

### **Meaning of the DriverP1 parameter:**

 $\cap$ 

**Meaning of the DriverP2 parameter:**  701

**Meaning of the DriverP3 parameter:**  10

**Meaning of the DriverP4 parameter:** 

3

### **Meaning of the DriverP6 parameter:**

This text parameter is used to define whether you are communicating via RS-232 or via the opto port with the Cewe device.

- Leave empty to communicate via RS-232.

- Type the word 'OPTO' to communicate via the opto port.

#### **Values that are returned:**

Value in PointValue  $(0)$  = Year for start date, comming tariff.

Value in PointValue (1) = Month for start date, comming tariff.

Value in PointValue  $(2)$  = Day for start date, comming tariff.

### Read Energy Rates and Demand Rates, Comming Tariff

### **Description of this command:**

Reads energy rates and demand rates, comming tariff information.

**Methods used to run this command:**  Analog Input

**Number of points accepted by this command:** 

1-16

### **Meaning of the DriverP0 parameter:**

Identifies the meter serial number. It is assumed that serial numbers have the Cxxxxxx format, where xxxxxx is the numeric information supplied by this parameter. If 0, means that no serial number is indicated in the sign-on message. It can be additionally entered as a number with the format yyxxxxxx where:  $yy = ASCII \ code$  of the first letter in the serial number.  $xxxxxx = The$ remaining six numeric digits.

### **Meaning of the DriverP1 parameter:**

 $\Omega$ **Meaning of the DriverP2 parameter:** 

706

**Meaning of the DriverP3 parameter:** 

## 8

**Meaning of the DriverP4 parameter:**   $\cap$ 

### **Meaning of the DriverP6 parameter:**

This text parameter is used to define whether you are communicating via RS-232 or via the opto port with the Cewe device.

## CPKSoft Engineering

a dhe ann an 1970.<br>Tachartasan an 1970, ann an 1970, ann an 1970, ann an 1970, ann an 1970, ann an 1970, ann an 1970, ann an 1970

- Leave empty to communicate via RS-232.

- Type the word 'OPTO' to communicate via the opto port.

### **Values that are returned:**

Value in PointValue  $(0)$  = Energy rate 1 comming tariff. Value in PointValue (1) = Energy rate 2 comming tariff.

... Value in PointValue  $(7)$  = Energy rate 8 comming tariff. Value in PointValue (8) = Demand rate 1 comming tariff. Value in PointValue (9) = Demand rate 2 comming tariff.

... Value in PointValue (17) = Demand rate 8 comming tariff.

### Read Solid State Relay 1 Config

### **Description of this command:**

Reads solid state relay 1 config information.

**Methods used to run this command:** 

Analog Input

**Number of points accepted by this command:**  1-18

### **Meaning of the DriverP0 parameter:**

Identifies the meter serial number. It is assumed that serial numbers have the Cxxxxxx format, where xxxxxx is the numeric information supplied by this parameter. If 0, means that no serial number is indicated in the sign-on message. It can be additionally entered as a number with the format yyxxxxxx where:  $yy = ASCII \ code$  of the first letter in the serial number.  $xxxxxx = The$ remaining six numeric digits.

### **Meaning of the DriverP1 parameter:**

**Meaning of the DriverP2 parameter:** 

 $\cap$ 801

**Meaning of the DriverP3 parameter:** 

 $40$ 

**Meaning of the DriverP4 parameter:** 

3

### **Meaning of the DriverP6 parameter:**

This text parameter is used to define whether you are communicating via RS-232 or via the opto port with the Cewe device.

- Leave empty to communicate via RS-232.

- Type the word 'OPTO' to communicate via the opto port.

### **Values that are returned:**

Value in PointValue (0) = Type relay 1.

Value in PointValue (1) = State relay 1. Value in PointValue  $(2)$  = Pulse constant relay 1.

... Value in PointValue (15) = Type relay 6. Value in PointValue (16) = State relay 6.

Value in PointValue (17) = Pulse constant relay 6.

## Read Remote Control of Relay 1

**Description of this command:** 

Reads remote control of relay 1 information.

**Methods used to run this command:** 

Analog Input

**Number of points accepted by this command:**  1-6

### **Meaning of the DriverP0 parameter:**

Identifies the meter serial number. It is assumed that serial numbers have the Cxxxxxx format, where xxxxxx is the numeric information supplied by this parameter. If 0, means that no serial number is indicated in the sign-on message. It can be additionally entered as a number with the format yyxxxxxx where:  $yy = ASCII \ code$  of the first letter in the serial number. xxxxxx = The remaining six numeric digits.

CPKSoft Engineering

a de de la década de la década de la década de la década de la década de la década de la década de la década d<br>Casa de la década de la década de la década de la década de la década de la década de la década de la década d

www.cpksoft.com www.facebook.com/ cpksoftengineering cpksoftengineering@ hotmail.com

phone: 54-911-45788354

**Meaning of the DriverP1 parameter:** 

**Meaning of the DriverP2 parameter:** 

**Meaning of the DriverP3 parameter:** 

1 **Meaning of the DriverP4 parameter:** 

 $\cap$ 

 $\Omega$ 

a de de la década de la década de la década de la década de la década de la década de la década de la década d<br>Contradición de la década de la década de la década de la década de la década de la década de la década de la

811

**Meaning of the DriverP6 parameter:** 

This text parameter is used to define whether you are communicating via RS-232 or via the opto port with the Cewe device.

- Leave empty to communicate via RS-232.

- Type the word 'OPTO' to communicate via the opto port.

**Values that are returned:** 

Value in PointValue  $(0)$  = Remote control of relay 1.

Value in PointValue  $(1)$  = Remote control of relay 2.

Value in PointValue  $(2)$  = Remote control of relay 3.

Value in PointValue  $(3)$  = Remote control of relay 4.

Value in PointValue  $(4)$  = Remote control of relay 5.

Value in PointValue  $(5)$  = Remote control of relay 6.

### Read Pulse Length Relay Output and End MD-Period

**Description of this command:** 

Reads pulse length relay output and end MD-period information.

**Methods used to run this command:** 

Analog Input

**Number of points accepted by this command:** 

1-2

### **Meaning of the DriverP0 parameter:**

Identifies the meter serial number. It is assumed that serial numbers have the Cxxxxxx format, where xxxxxx is the numeric information supplied by this parameter. If 0, means that no serial number is indicated in the sign-on message. It can be additionally entered as a number with the format yyxxxxxx where:  $yy = ASCII \ code$  of the first letter in the serial number.  $xxxxxx = The$ remaining six numeric digits.

**Meaning of the DriverP1 parameter:** 

 $\bigcap$ **Meaning of the DriverP2 parameter:** 

820

**Meaning of the DriverP3 parameter:** 

### 1 **Meaning of the DriverP4 parameter:**

 $\bigcap$ 

### **Meaning of the DriverP6 parameter:**

This text parameter is used to define whether you are communicating via RS-232 or via the opto port with the Cewe device.

- Leave empty to communicate via RS-232.

- Type the word 'OPTO' to communicate via the opto port.

### **Values that are returned:**

Value in PointValue (0) = Pulse length relay output.

Value in PointValue  $(1)$  = Pulse length end MD-period.

## Read Voltage and Current Transformer Ratio

**Description of this command:** 

Reads voltage and current transformer ratio information.

**Methods used to run this command:** 

Analog Input

**Number of points accepted by this command:**  1-4

### **Meaning of the DriverP0 parameter:**

Identifies the meter serial number. It is assumed that serial numbers have the Cxxxxxx format, where xxxxxx is the numeric information supplied by this parameter. If 0, means that no serial

## CPKSoft Engineering

number is indicated in the sign-on message. It can be additionally entered as a number with the format yyxxxxxx where:  $yy = ASCII \ code$  of the first letter in the serial number. xxxxxx = The remaining six numeric digits.

**Meaning of the DriverP1 parameter:** 

0

a de de la década de la década de la década de la década de la década de la década de la década de la década d<br>Casa de la década de la década de la década de la década de la década de la década de la década de la década d

**Meaning of the DriverP2 parameter:**  890

**Meaning of the DriverP3 parameter:** 

2 **Meaning of the DriverP4 parameter:** 

 $\Omega$ 

### **Meaning of the DriverP6 parameter:**

This text parameter is used to define whether you are communicating via RS-232 or via the opto port with the Cewe device.

- Leave empty to communicate via RS-232.

- Type the word 'OPTO' to communicate via the opto port.

### **Values that are returned:**

Value in PointValue (0) = Voltage transformer ratio primary.

Value in PointValue (1) = Voltage transformer ratio secondary.

Value in PointValue  $(2)$  = Current transformer ratio primary.

Value in PointValue  $(3)$  = Current transformer ratio secondary.

### Write Date

3

#### **Description of this command:**

Writes the meter's date information formatted as YY/MM/DD.

**Methods used to run this command:** 

Analog Output

**Number of points accepted by this command:** 

## **Meaning of the DriverP0 parameter:**

Identifies the meter serial number. It is assumed that serial numbers have the Cxxxxxx format, where xxxxxx is the numeric information supplied by this parameter. If 0, means that no serial number is indicated in the sign-on message. It can be additionally entered as a number with the format yyxxxxxx where:  $yy = ASCII \ code$  of the first letter in the serial number. xxxxxx = The remaining six numeric digits.

### **Meaning of the DriverP1 parameter:**

0

**Meaning of the DriverP2 parameter:** 

## 21

**Meaning of the DriverP3 parameter:** 

#### $\mathfrak{D}$

Write Time

3

### **Meaning of the DriverP6 parameter:**

This text parameter is used to define whether you are communicating via RS-232 or via the opto port with the Cewe device.

- Leave empty to communicate via RS-232.

- Type the word 'OPTO' to communicate via the opto port.

**Values that are sent:** 

Analog Output

- Value in PointValue (0) = Year
- Value in PointValue (1) = Month
- Value in PointValue (2) = Day

**Methods used to run this command:** 

**Number of points accepted by this command:** 

**Description of this command:** 

### CPKSoft Engineering

Industrial communication

www.cpksoft.com www.facebook.com/ cpksoftengineering cpksoftengineering@ hotmail.com phone: 54-911-45788354

### **Meaning of the DriverP0 parameter:**  Identifies the meter serial number. It is assumed that serial numbers have the Cxxxxxx format,

Writes the meter's time information formatted as hh/mm/ss.

where xxxxxx is the numeric information supplied by this parameter. If 0, means that no serial

number is indicated in the sign-on message. It can be additionally entered as a number with the format yyxxxxxx where:  $yy = ASCII \ code$  of the first letter in the serial number. xxxxxx = The remaining six numeric digits.

**Meaning of the DriverP1 parameter:** 

0

a de de la década de la década de la década de la década de la década de la década de la década de la década d<br>Contradición de la década de la década de la década de la década de la década de la década de la década de la

**Meaning of the DriverP2 parameter:** 

22

**Meaning of the DriverP3 parameter:** 

2

### **Meaning of the DriverP6 parameter:**

This text parameter is used to define whether you are communicating via RS-232 or via the opto port with the Cewe device.

- Leave empty to communicate via RS-232.

- Type the word 'OPTO' to communicate via the opto port.

**Values that are sent:** 

Value in PointValue (0) = Hour

Value in PointValue  $(1)$  = Minutes

Value in PointValue (2) = Seconds

### Write Language Used

**Description of this command:** 

Writes the language used (1=english, 2=swedish).

**Methods used to run this command:** 

Analog Output

**Number of points accepted by this command:** 

1

**Meaning of the DriverP0 parameter:** 

Identifies the meter serial number. It is assumed that serial numbers have the Cxxxxxx format, where xxxxxx is the numeric information supplied by this parameter. If 0, means that no serial number is indicated in the sign-on message. It can be additionally entered as a number with the format yyxxxxxx where:  $yy = ASCII code$  of the first letter in the serial number.  $xxxxx = The$ remaining six numeric digits.

**Meaning of the DriverP1 parameter:** 

 $\Omega$ 

**Meaning of the DriverP2 parameter:** 

70

 $\cap$ 

 $\mathfrak{D}$ 

**Meaning of the DriverP3 parameter:** 

0

**Meaning of the DriverP4 parameter:** 

**Meaning of the DriverP5 parameter:** 

## **Meaning of the DriverP6 parameter:**

This text parameter is used to define whether you are communicating via RS-232 or via the opto port with the Cewe device.

- Leave empty to communicate via RS-232.

- Type the word 'OPTO' to communicate via the opto port.

### Write Alarm Reset

1

Writes the latest alarm reset information. **Methods used to run this command:** 

**Description of this command:** 

Analog Output

**Number of points accepted by this command:** 

### **Meaning of the DriverP0 parameter:**

Identifies the meter serial number. It is assumed that serial numbers have the Cxxxxxx format, where xxxxxx is the numeric information supplied by this parameter. If 0, means that no serial number is indicated in the sign-on message. It can be additionally entered as a number with the format yyxxxxxx where: yy = ASCII code of the first letter in the serial number. xxxxxx = The remaining six numeric digits.

**Meaning of the DriverP1 parameter:** 

**Meaning of the DriverP2 parameter:** 

**Meaning of the DriverP3 parameter:** 

0 **Meaning of the DriverP4 parameter:** 

0

**Meaning of the DriverP5 parameter:**  1

### **Meaning of the DriverP6 parameter:**

This text parameter is used to define whether you are communicating via RS-232 or via the opto port with the Cewe device.

- Leave empty to communicate via RS-232.

- Type the word 'OPTO' to communicate via the opto port.

### Reset of MD

1

 $\Omega$ 

a de de de la década de la década de la década de la década de la década de la década de la década de la década de la década de la década de la década de la década de la década de la década de la década de la década de la

73

### **Description of this command:**

Reset of MD information.

**Methods used to run this command:** 

Analog Output

**Number of points accepted by this command:** 

#### **Meaning of the DriverP0 parameter:**

Identifies the meter serial number. It is assumed that serial numbers have the Cxxxxxx format, where xxxxxx is the numeric information supplied by this parameter. If 0, means that no serial number is indicated in the sign-on message. It can be additionally entered as a number with the format yyxxxxxx where:  $yy = ASCII code$  of the first letter in the serial number.  $xxxxx = The$ remaining six numeric digits.

**Meaning of the DriverP1 parameter:** 

 $\Omega$ 

**Meaning of the DriverP2 parameter:** 

**Meaning of the DriverP3 parameter:** 

 $\bigcap$ 

76

**Meaning of the DriverP4 parameter:** 

 $\Omega$ 

**Meaning of the DriverP5 parameter:**  1

#### **Meaning of the DriverP6 parameter:**

This text parameter is used to define whether you are communicating via RS-232 or via the opto port with the Cewe device.

- Leave empty to communicate via RS-232.

- Type the word 'OPTO' to communicate via the opto port.

### Write Logging Reset

**Description of this command:** 

Writes logging reset. **Methods used to run this command:** 

Analog Output

**Number of points accepted by this command:**  1

**Meaning of the DriverP0 parameter:** 

Identifies the meter serial number. It is assumed that serial numbers have the Cxxxxxx format, where xxxxxx is the numeric information supplied by this parameter. If 0, means that no serial number is indicated in the sign-on message. It can be additionally entered as a number with the format yyxxxxxx where:  $yy = ASCII \ code$  of the first letter in the serial number.  $xxxxxx = The$ remaining six numeric digits.

#### **Meaning of the DriverP1 parameter:**

0

CPKSoft Engineering

**Meaning of the DriverP2 parameter:**  77

**Meaning of the DriverP3 parameter:** 

**Meaning of the DriverP4 parameter:** 

0 **Meaning of the DriverP5 parameter:**  1

**Meaning of the DriverP6 parameter:** 

This text parameter is used to define whether you are communicating via RS-232 or via the opto port with the Cewe device.

- Leave empty to communicate via RS-232.

- Type the word 'OPTO' to communicate via the opto port.

### Write Billing Reset

 $\cap$ 

**Description of this command:** 

Writes billing reset information.

**Methods used to run this command:** 

Analog Output

**Number of points accepted by this command:** 

1

**Meaning of the DriverP0 parameter:** 

Identifies the meter serial number. It is assumed that serial numbers have the Cxxxxxx format, where xxxxxx is the numeric information supplied by this parameter. If 0, means that no serial number is indicated in the sign-on message. It can be additionally entered as a number with the format yyxxxxxx where:  $yy = ASCII \ code$  of the first letter in the serial number.  $xxxxxx = The$ remaining six numeric digits.

**Meaning of the DriverP1 parameter:** 

 $\Omega$ **Meaning of the DriverP2 parameter:** 

172

**Meaning of the DriverP3 parameter:** 

**Meaning of the DriverP4 parameter:** 

0

 $\cap$ 

1

**Meaning of the DriverP5 parameter:** 

### **Meaning of the DriverP6 parameter:**

This text parameter is used to define whether you are communicating via RS-232 or via the opto port with the Cewe device.

- Leave empty to communicate via RS-232.

- Type the word 'OPTO' to communicate via the opto port.

## Write Time Controlled

### **Description of this command:**

Writes time controlled information. 00 = Crystal controlled

- $-50 = 50$  Hertz
- $-60 = 60$  Hertz

**Methods used to run this command:** 

Analog Output

**Number of points accepted by this command:** 

### **Meaning of the DriverP0 parameter:**

Identifies the meter serial number. It is assumed that serial numbers have the Cxxxxxx format, where xxxxxx is the numeric information supplied by this parameter. If 0, means that no serial number is indicated in the sign-on message. It can be additionally entered as a number with the format yyxxxxxx where:  $yy = ASCII \ code$  of the first letter in the serial number.  $xxxxxx = The$ remaining six numeric digits.

#### **Meaning of the DriverP1 parameter:**

0

1

phone: 54-911-45788354 1990-2012

 cpksoftengineering cpksoftengineering@ hotmail.com

www.cpksoft.com www.facebook.com/

CPKSoft Engineering

a de de la década de la década de la década de la década de la década de la década de la década de la década d<br>Casa de la década de la década de la década de la década de la década de la década de la década de la década d

**Meaning of the DriverP2 parameter:**  301

**Meaning of the DriverP3 parameter:**   $\cap$ 

**Meaning of the DriverP4 parameter:** 

0 **Meaning of the DriverP5 parameter:**  2

## **Meaning of the DriverP6 parameter:**

This text parameter is used to define whether you are communicating via RS-232 or via the opto port with the Cewe device.

- Leave empty to communicate via RS-232.

- Type the word 'OPTO' to communicate via the opto port.

## Read Consecutive Registers

### **Description of this command:**

Before describing the command, it is important to note here that each register being read can return more than one value so the total number of values read is not necessarily the same number of registers read. This command can read HMITalk1.DriverNumPoints values coming from one or several consecutive registers. The driver will automatically decide (based on the current register format) how many registers must be requested to fill the HMITalk1.DriverNumPoints values reserved. Each register is identified by a unique ID number and uses a different format for returning the values it holds. To allow the driver interpret this data correctly, the format used by the registers must be the same and it is specified by using the HMITalk1.DriverP3 parameter reserved for this purpose (registers that use different formats cannot be read consecutively).

**Methods used to run this command:** 

Analog Input

**Number of points accepted by this command:** 

1-250

### **Meaning of the DriverP0 parameter:**

Identifies the meter serial number. It is assumed that serial numbers have the Cxxxxxx format, where xxxxxx is the numeric information supplied by this parameter. If 0, means that no serial number is indicated in the sign-on message. It can be additionally entered as a number with the format yyxxxxxx where:  $yy = ASCII \ code$  of the first letter in the serial number. xxxxxx = The remaining six numeric digits.

**Meaning of the DriverP1 parameter:** 

### $\cap$

## **Meaning of the DriverP2 parameter:**

Starting register ID Number (0-16383). See ID number table.

**Meaning of the DriverP3 parameter:** 

Identifies the data format used by all the registers to be read:

- $-1$  = One decimal or float number  $(x.x)$ .
- $2 =$  Two decimal or float numbers  $(x.x, x.x)$ .
- $-3$  = Three decimal or float numbers  $(x.x, x.x, x.x)$ .
- 4 = Four decimal or float numbers.
- 5 = Five decimal or float numbers.
- 6 = Six decimal or float numbers.
- 7 = Seven decimal or float numbers.
- 8 = Eight decimal or float numbers.
- 9 = Nine decimal or float numbers.
- 10 = Date or time type format (YYMMDD) or (hhmmss).
- 11 = Two consecutive date or time formats (YYMMDD,hhmmss).
- 12 = A date format and a reduced time format (YYMMDD,hhmm).
- 13 = Special date and time format (YYMMDDhh,MMDDhh).
- 15 = Fifteen decimal or float numbers.
- 20 = One decimal or float data and two date or time formats (x.x,YYMMDD,hhmmss).
- 21 = One decimal or float data, a date format and a reduced time format
- (x.x,YYMMDD,hhmm).
- 30 = A Y/N indication (Y returned as 1 and N as 0).
- 40 = Data of the following format: ST,B,XXXXX,TT

a de de de la década de la década de la década de la década de la década de la década de la década de la década de la década de la década de la década de la década de la década de la década de la década de la década de la

### **Values that are sent:**

ST = 1 - Active import ST = 2 - Active export ST = 3 - Reactive import ST = 4 - Reactive export  $ST = 5$  - Apparent import  $ST = 6$  - Apparent export  $ST = 7$  - Sum 1  $ST = 8$  - Sum 2  $ST = 9$  -Alarm 1 ST = 10 - Alarm 2 ST = 11 - End MD-period ST = 12 - Tariff control ST = 13 - Idle ST = 14 - Remote control  $B = 0$  - Open  $B = 1$  - Close  $XXX =$  Decimal or float number

### **Meaning of the DriverP4 parameter:**

Indicates the maximum number of values read from each register. If 0, means that all the available values in each register must be read. If not 0, this number indicates that after reading HMITalk1.DriverP3 values, a new register must be requested to fill the next HMITalk1.DriverP3 values. This is done until HMITalk1.DriverNumPoints values are filled.

### **Meaning of the DriverP6 parameter:**

This text parameter is used to define whether you are communicating via RS-232 or via the opto port with the Cewe device.

- Leave empty to communicate via RS-232.

- Type the word 'OPTO' to communicate via the opto port.

### Write Consecutive Registers

### **Description of this command:**

Writes the value/s of a one ID number. Before describing the command, it is important to note here that each register being written can consist of more than one value so the total number of values written is not necessarily the same number of registers affected. This command can write HMITalk1.DriverNumPoints values to one register. Each register is identified by a unique ID number and uses a different format for interpreting the values it receives.

#### **Methods used to run this command:**

Analog Output

**Number of points accepted by this command:** 

1-125

**Meaning of the DriverP0 parameter:** 

Identifies the meter serial number. It is assumed that serial numbers have the Cxxxxxx format, where xxxxxx is the numeric information supplied by this parameter. If 0, means that no serial number is indicated in the sign-on message. It can be additionally entered as a number with the format yyxxxxxx where:  $yy = ASCII \ code$  of the first letter in the serial number. xxxxxx = The remaining six numeric digits.

### **Meaning of the DriverP1 parameter:**

3

### **Meaning of the DriverP2 parameter:**

Starting register ID Number (0-16383). See ID number table.

**Meaning of the DriverP3 parameter:** 

Identifies the data format used by all the registers to be written:

- $0 =$  decimal or float number  $(x.x)$ .
- $-1 = A$  reduced time format (hhmm).
- 2 = Date or time type format (YYMMDD) or (hhmmss).
- $-3 = A$  Y/N indication (Y if is 1 and N is 0).

### **Meaning of the DriverP4 parameter:**

Number of decimal digits used when float numbers are written (0-4).

## **Meaning of the DriverP5 parameter:**

Number of integer digits used when numbers are written.

### **Meaning of the DriverP6 parameter:**

This text parameter is used to define whether you are communicating via RS-232 or via the opto port with the Cewe device.

- Leave empty to communicate via RS-232.

- Type the word 'OPTO' to communicate via the opto port.

### ID Number Table for Read Commands

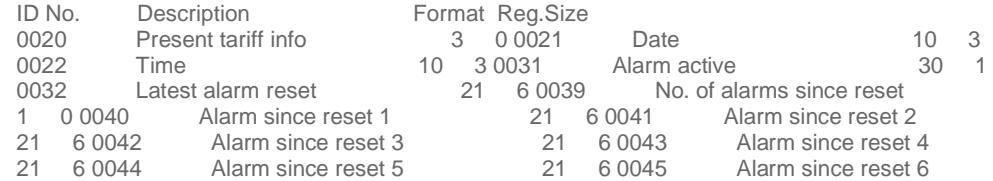

## CPKSoft Engineering

a de de la década de la década de la década de la década de la década de la década de la década de la década d<br>Contradición de la década de la década de la década de la década de la década de la década de la década de la

drivers.

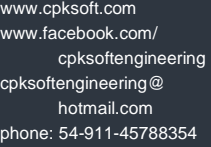

1990-2012

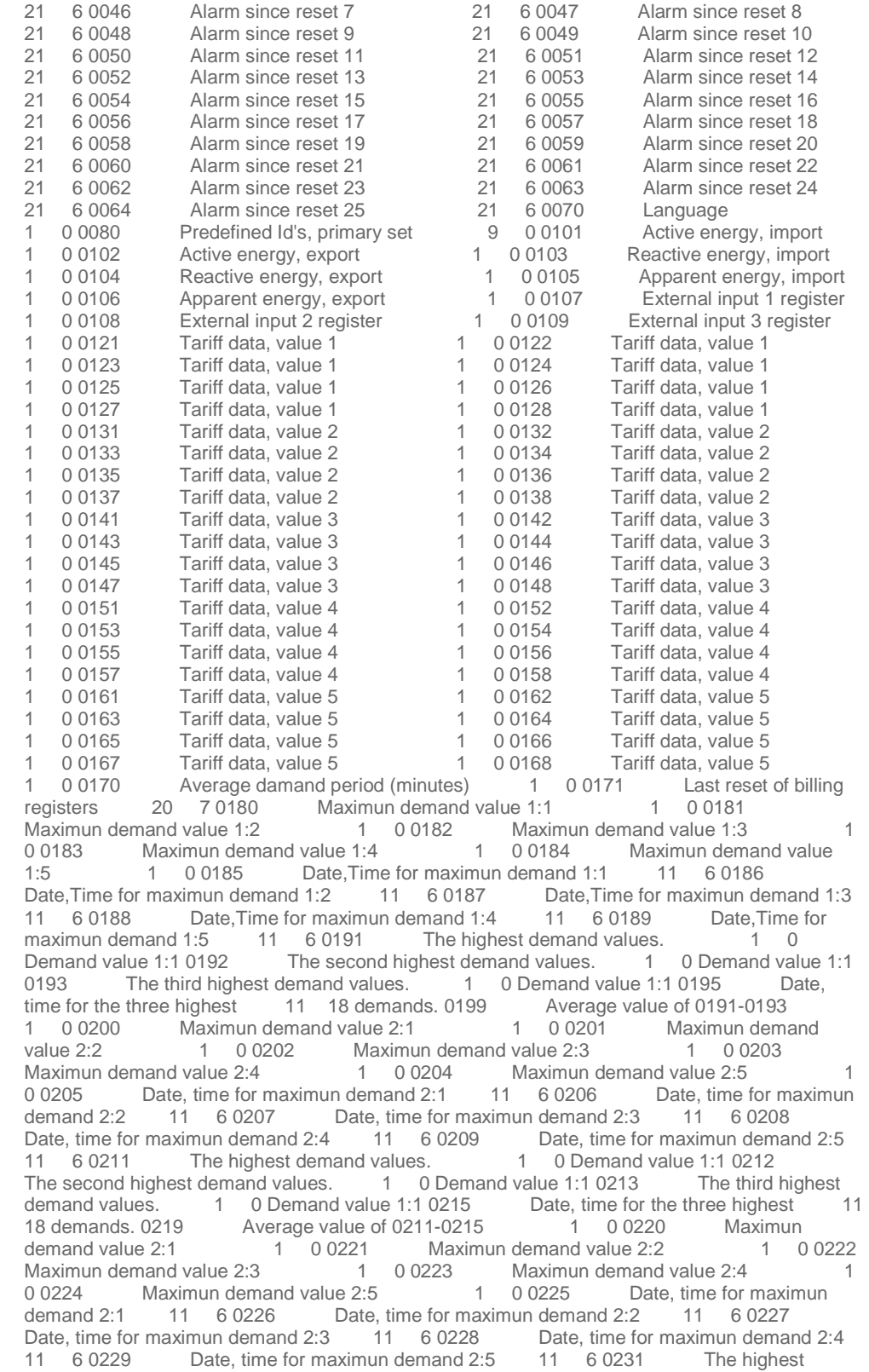

## CPKSoft Engineering

drivers.

### www.cpksoft.com www.facebook.com/ cpksoftengineering cpksoftengineering@ hotmail.com phone: 54-911-45788354

1990-2012

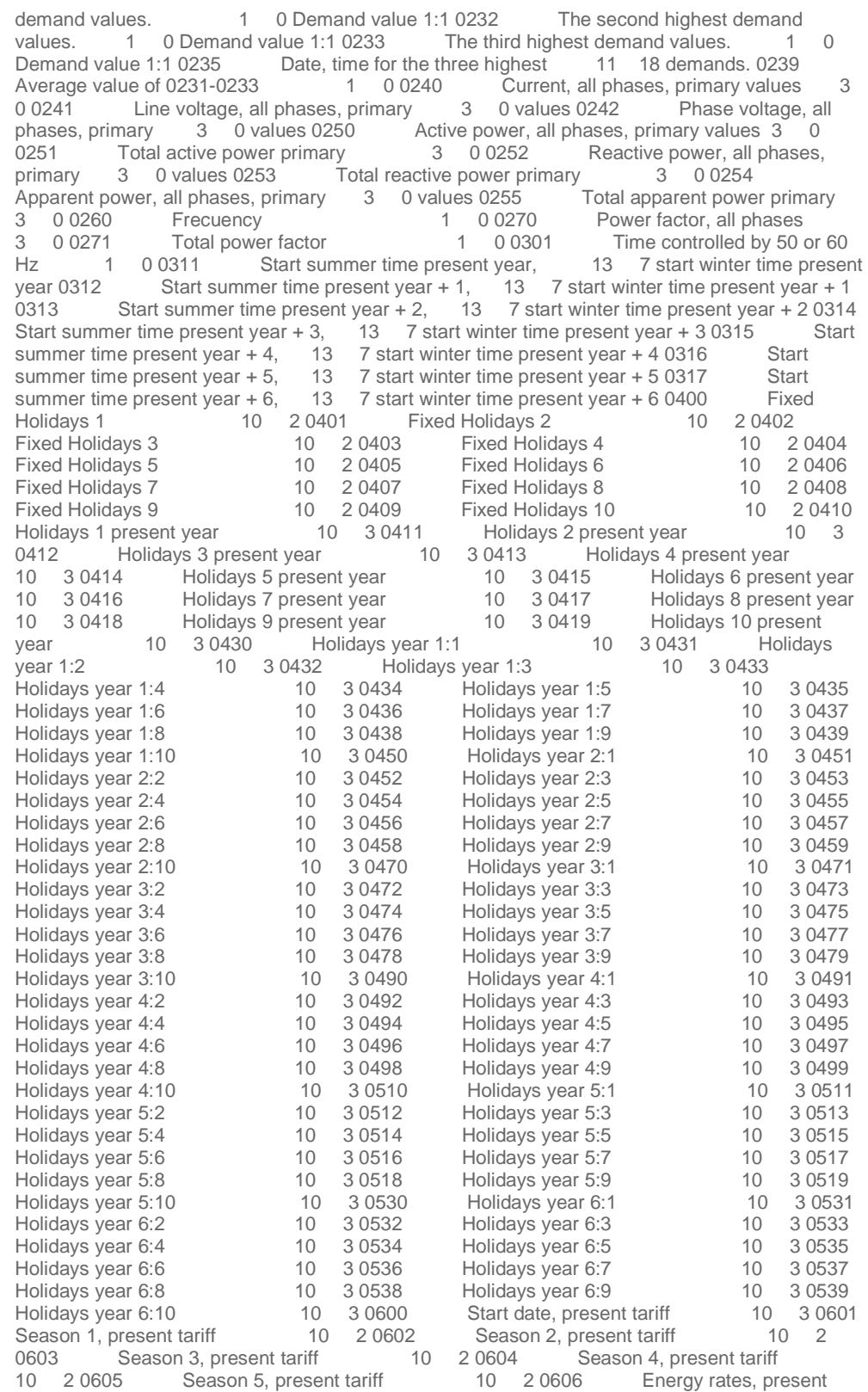

CPKSoft Engineering

a de de la década de la década de la década de la década de la década de la década de la década de la década d<br>Contradición de la década de la década de la década de la década de la década de la década de la década de la

drivers.

www.cpksoft.com www.facebook.com/ cpksoftengineering cpksoftengineering@ hotmail.com phone: 54-911-45788354

1990-2012

page 48/50

tariff 8 0 0607 Demand rates, present tariff 8 0 0610 Daytype A, present tariff 10 2 0620 Daytype B, present tariff 10 2 0630 Daytype C, present tariff  $10 \quad 2 \quad 0640$  Daytype D, present tariff 10 2 0650 Daytype E, present tariff 10 2 0660 Daytype F, present tariff 10 2 0670 Daytype G, present tariff 10 2 0680 Daytype H, present tariff 10 2 0700 Start date, comming tariff 10 3 0701 Season 1, comming tariff 10 2 0702 Season 2, comming tariff 10 2 0703 Season 3, comming tariff 10 2 0704 Season 4, comming tariff 10 2 0705 Season 5, comming tariff 10 2 0706 Energy rates, comming tariff 8 0 0707 Demand rates, comming tariff  $\begin{array}{ccc} 8 & 0 & 0710 \\ \end{array}$  Daytype A, comming tariff  $\begin{array}{ccc} 10 & 10 \\ \end{array}$ 2 0720 Daytype B, comming tariff 10 2 0730 Daytype C, comming tariff 10 2 0740 Daytype D, comming tariff 10 2 0750 Daytype E, comming tariff 10 2 0760 Daytype F, comming tariff 10 2 0770 Daytype G, comming tariff 10 2 0780 Daytype H, comming tariff 10 2 0801 Solid state relay 1 config 40 3 0802 Solid state relay 2 config 40 3 0803 Solid state relay 3 config 40 3 0804 Solid state relay 4 config 40 3 0805 Solid state relay 5 config 40 3 0806 Solid state relay 6 config 40 3 0811 Remote control of relay 1 1 0 0812 Remote control of relay 2 1 0 0813 Remote control of relay 3 1 0 0814 Remote control of relay 4 1 0 0815 Remote control of relay 5 1 0 0816 Remote control of relay 6 1 00820 Pulse length relay output 1 0 0821 Pulse length end MD-period 1 0 0851 Average demand 1:1 config 8 0 0852 Average demand 2:1 config  $8$  0 0853 Average demand 3:1 config 6 8 0 0854 Average demand 4:1 config 6 8 0 0855 Average demand 5:1 config  $\begin{array}{ccc} 8 & 0 & 0856 \end{array}$  Average demand 1:2 config  $\begin{array}{ccc} 8 & 8 \end{array}$ 0 0857 Average demand 2:2 config  $8$  0 0858 Average demand 3:2 config 8 0 0859 Average demand 4:2 config 8 0 0860 Average demand 5:2 config a manufacture 8 0 0861 Average demand 1:3 config b 8 0 0862 Average demand 2:3 config  $\begin{array}{ccc} 8 & 0 & 0863 \end{array}$  Average demand 3:3 config  $\begin{array}{ccc} 8 & 8 \end{array}$ 0 0864 Average demand 4:3 config 8 0 0865 Average demand 5:3 config 8 0

### ID Number Table for Write Commands

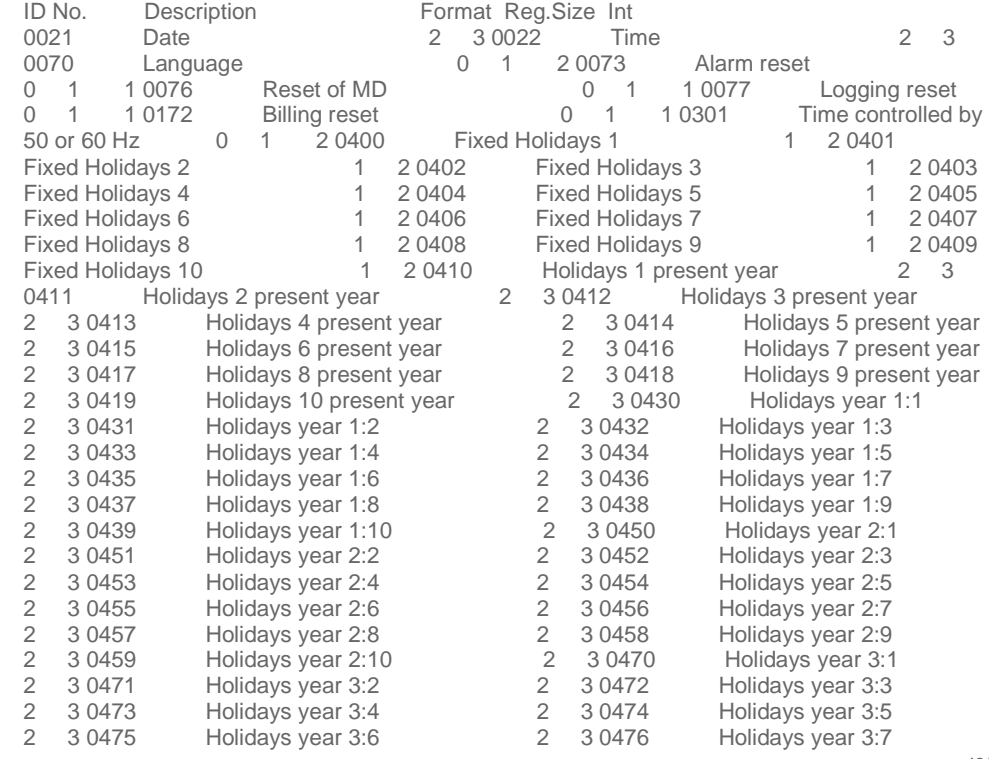

### CPKSoft Engineering

Industrial communication

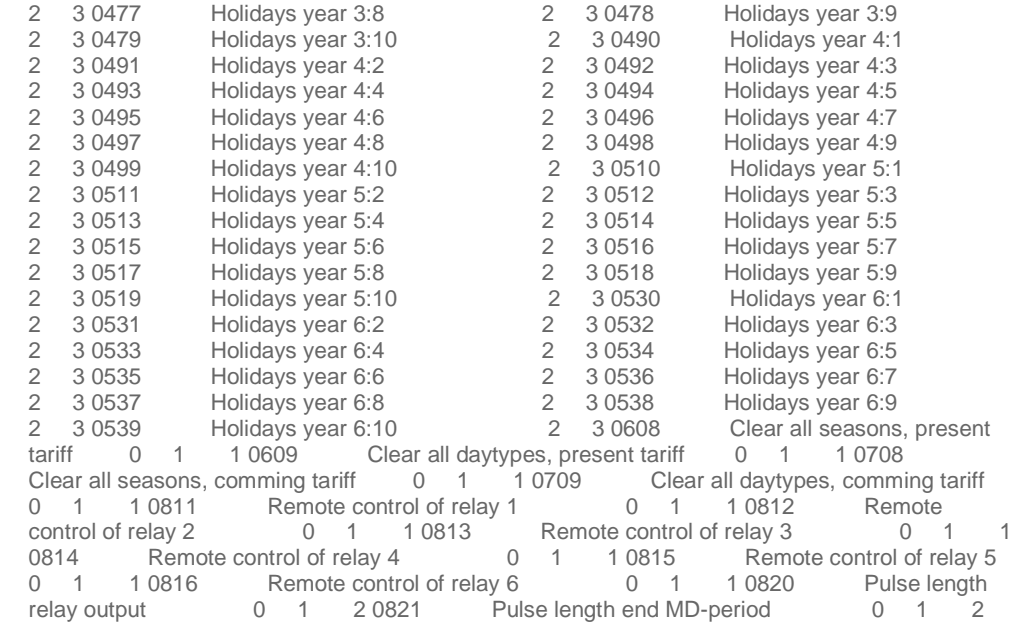

## Error messages

The following list shows the possible error messages that can be returned by the driver during a failed communication in the 'Status' property.

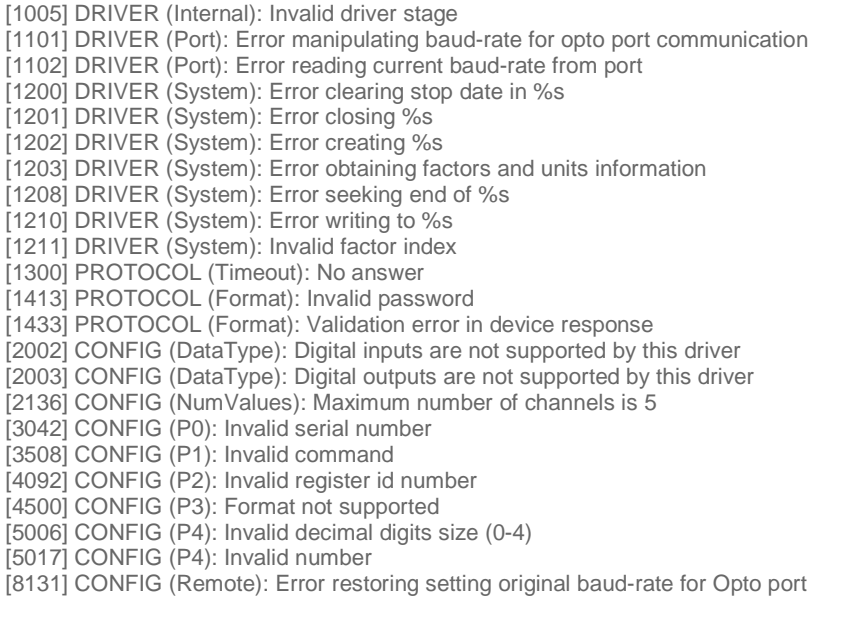

Supported devices

This driver can communicate with these devices, but is not necessarily limited to this list:

CEWE Instruments Prometer Meter

CPKSoft Engineering

a de de la década de la década de la década de la década de la década de la década de la década de la década d<br>Contradición de la década de la década de la década de la década de la década de la década de la década de la

drivers.